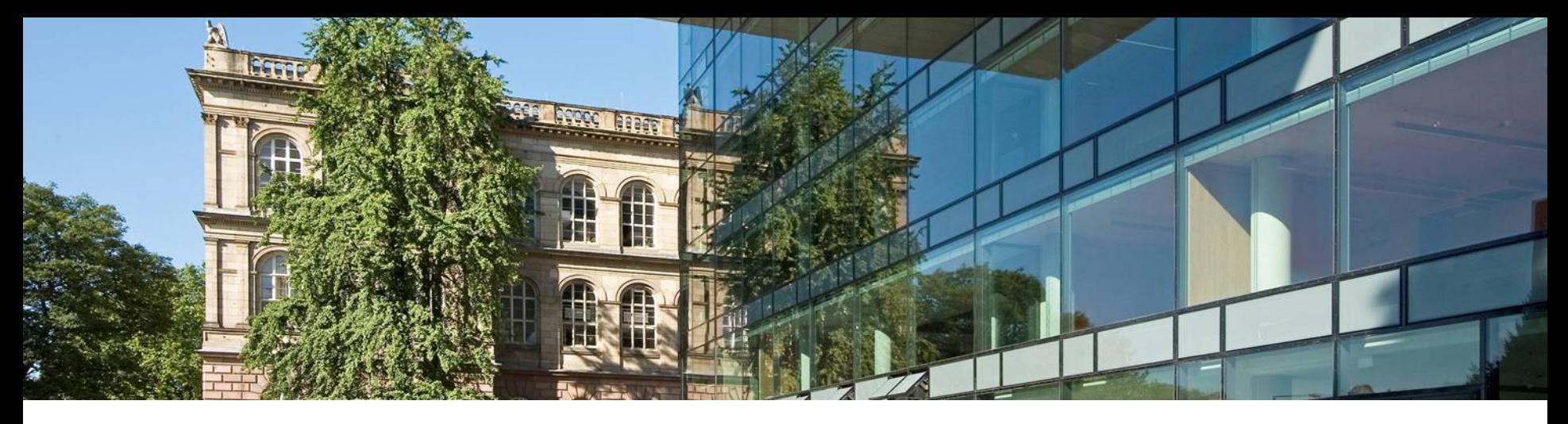

# **Improved Automatic Complexity Analysis of Integer Programs**

# **Workshop on Termination 2022**

Jürgen Giesl, Nils Lommen, Marcel Hark, and Eleanore Meyer

**Goal**: Infer (upper) runtime bounds for "real-world" programs

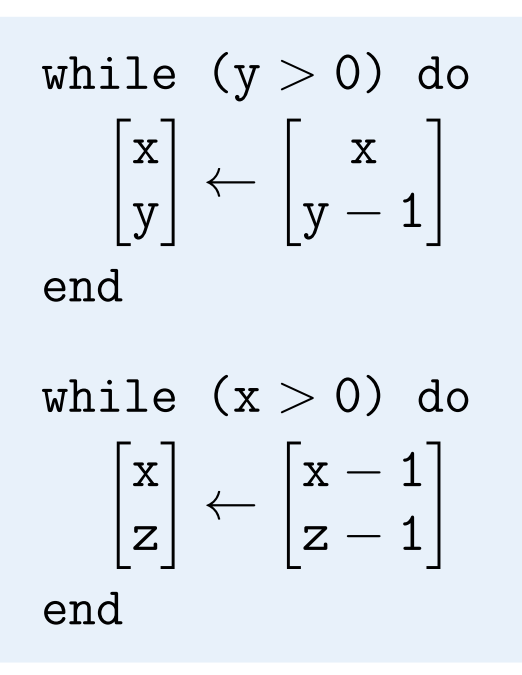

▶ runtime complexity:

**Goal**: Infer (upper) runtime bounds for "real-world" programs

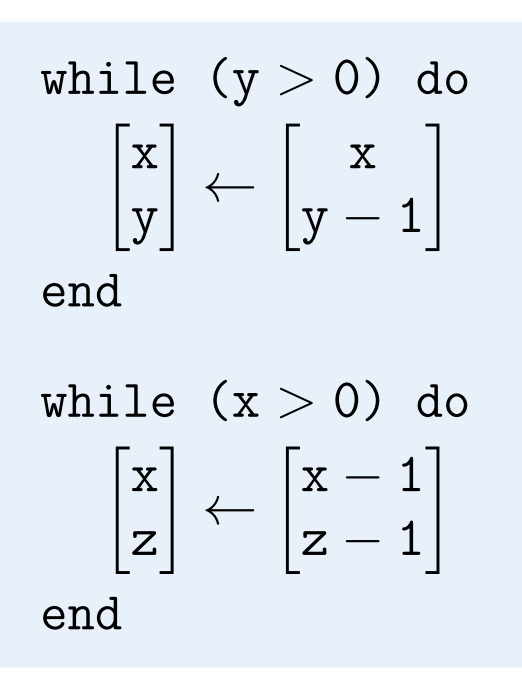

▶ runtime complexity:

• linear

**Goal**: Infer (upper) runtime bounds for "real-world" programs

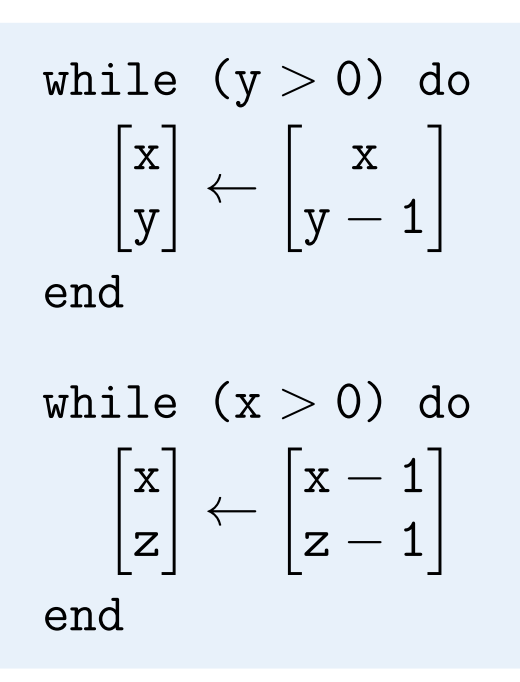

- ▶ runtime complexity:
	- linear
	- $y_0 + x_0$

**Goal**: Infer (upper) runtime bounds for "real-world" programs

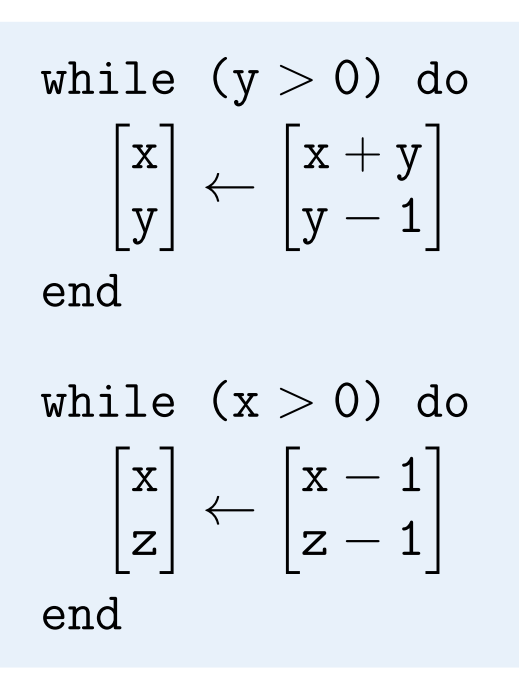

- ▶ runtime complexity:
	- linear
	- $y_0 + x_0$

**Goal**: Infer (upper) runtime bounds for "real-world" programs

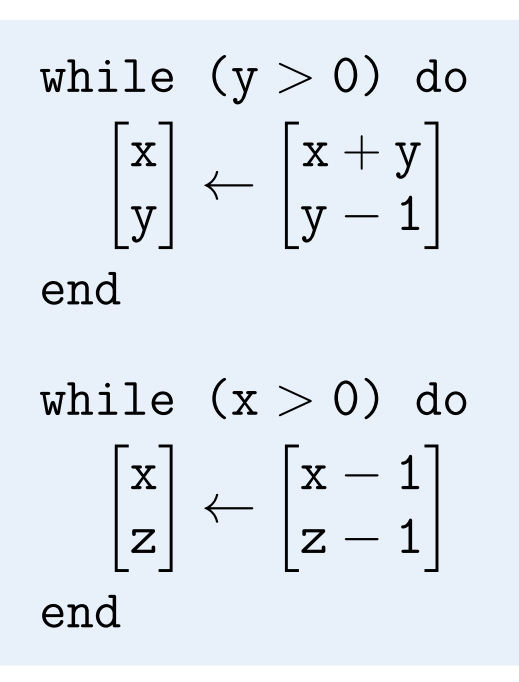

▶ runtime complexity:

• quadratic

**Goal**: Infer (upper) runtime bounds for "real-world" programs

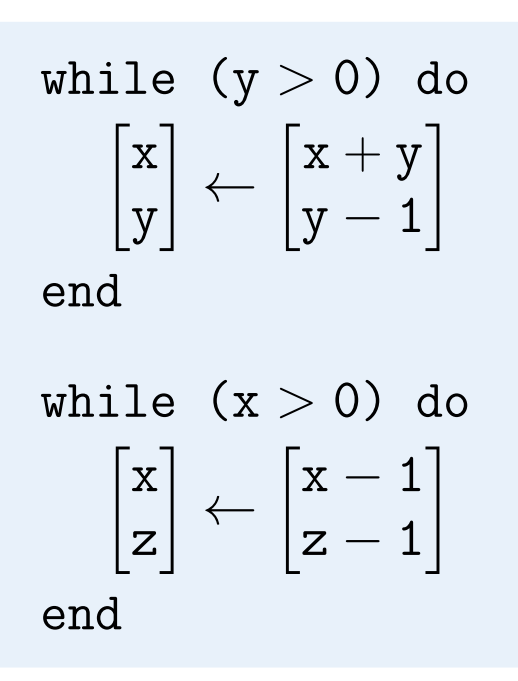

- ▶ runtime complexity:
	- quadratic
	- $y_0 + size(x)$

**Goal**: Infer (upper) runtime bounds for "real-world" programs

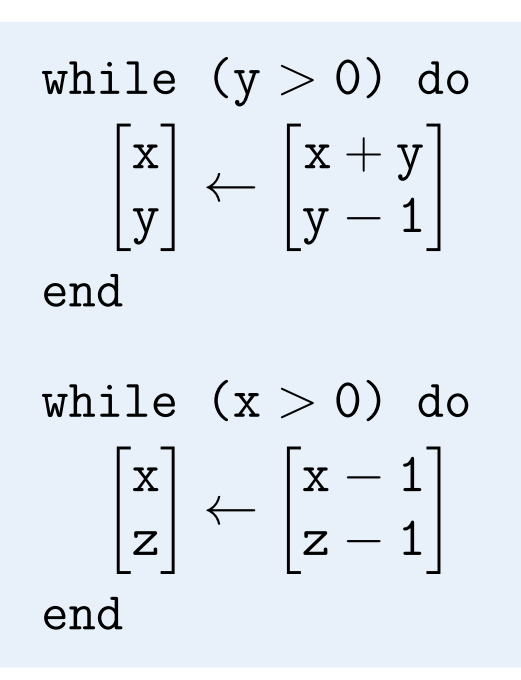

- ▶ runtime complexity:
	- quadratic
	- $y_0 + size(x) = y_0 + (x_0 + y_0^2)$  $\binom{2}{0}$

**Goal**: Infer (upper) runtime bounds for "real-world" programs

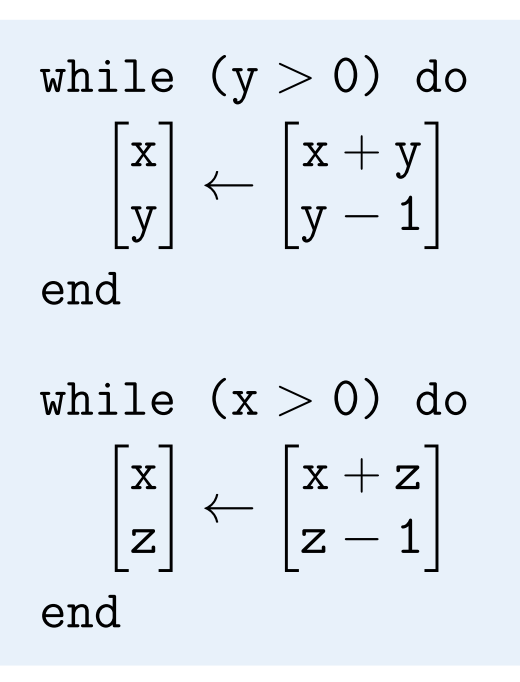

▶ runtime complexity:

• quadratic?

**Goal**: Infer (upper) runtime bounds for "real-world" programs

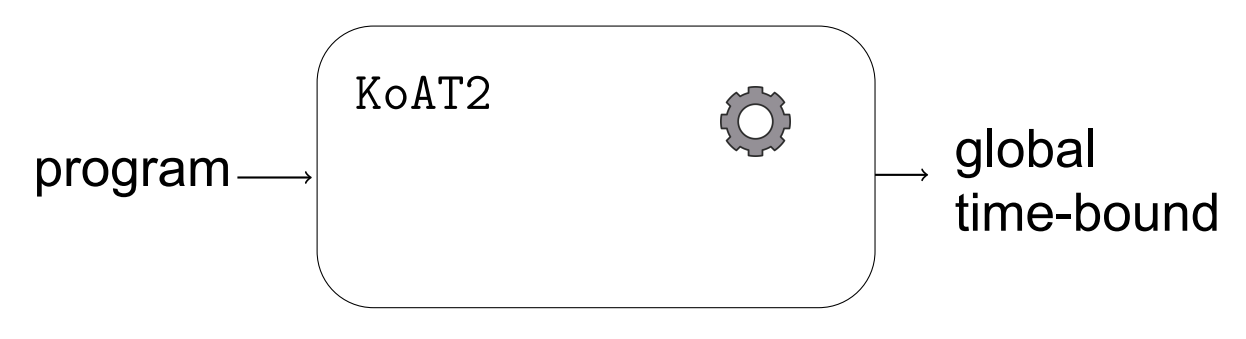

**Goal**: Infer (upper) runtime bounds for "real-world" programs

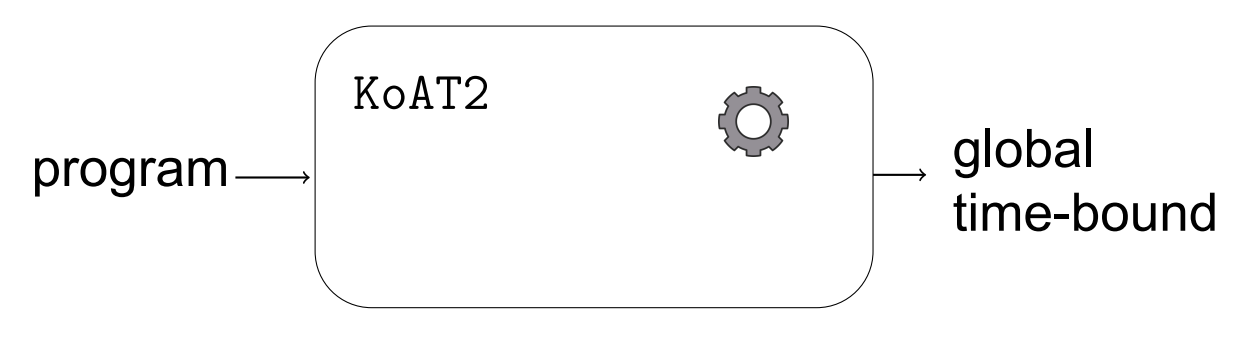

Contributions:

**Goal**: Infer (upper) runtime bounds for "real-world" programs

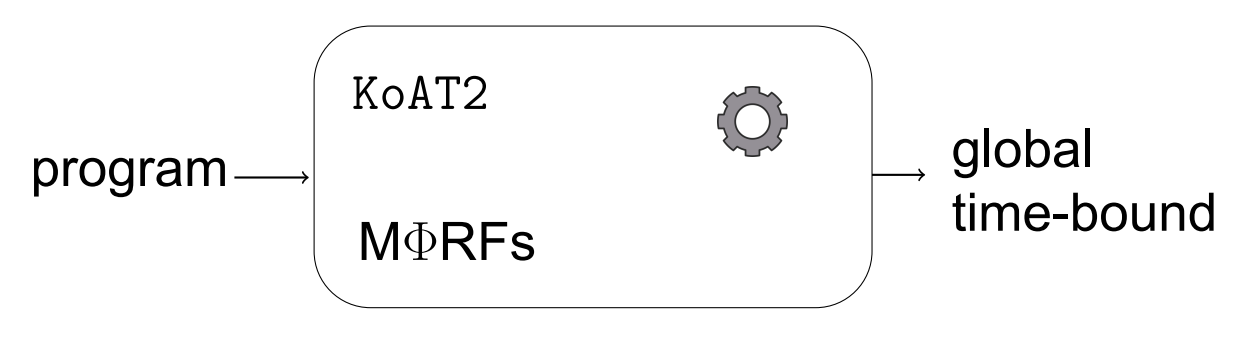

Contributions:

▶ Integrate MΦRFs in *modular* approach to compute runtime bounds [Ben-Amram, Genaim '17]

**Goal:** Infer (upper) runtime bounds for "real-world" programs

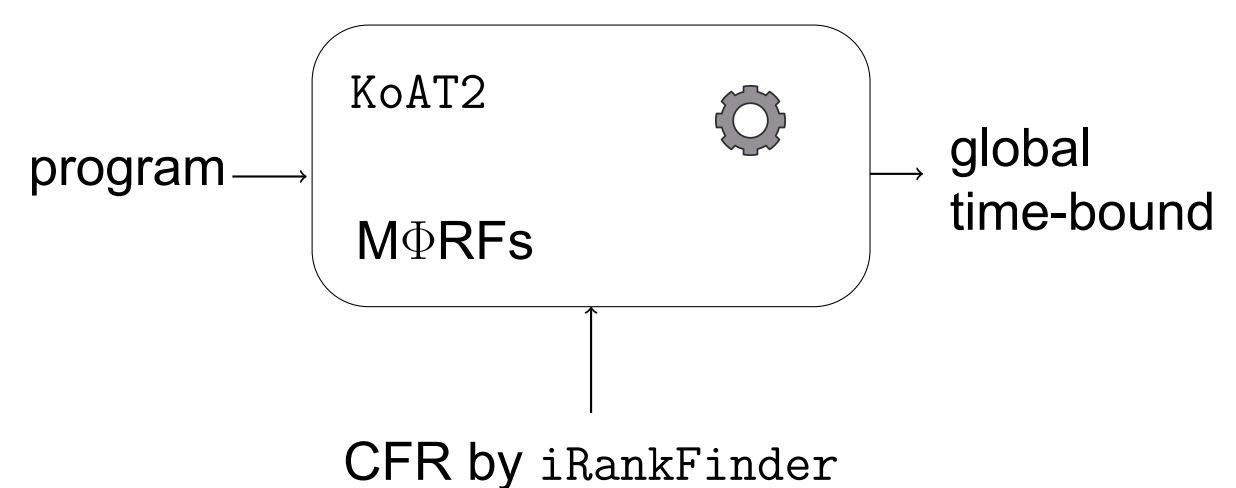

Contributions:

- ▶ Integrate MΦRFs in *modular* approach to compute runtime bounds [Ben-Amram, Genaim '17]
- Incorporate *local* control-flow refinement [Doménech et al. '19]

**Goal**: Infer (upper) runtime bounds for "real-world" programs

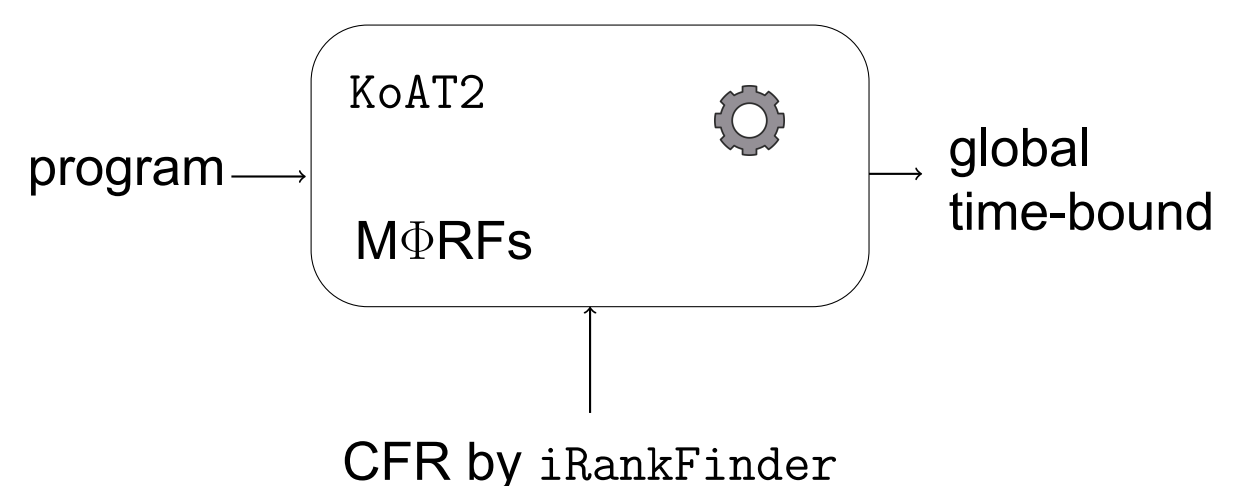

Contributions:

- ▶ Integrate MΦRFs in *modular* approach to compute runtime bounds [Ben-Amram, Genaim '17]
- Incorporate *local* control-flow refinement [Doménech et al. '19]
- ▶ Provide implementation in complexity analysis tool KoAT [TOPLAS '16]

**Goal**: Infer (upper) runtime bounds for "real-world" programs

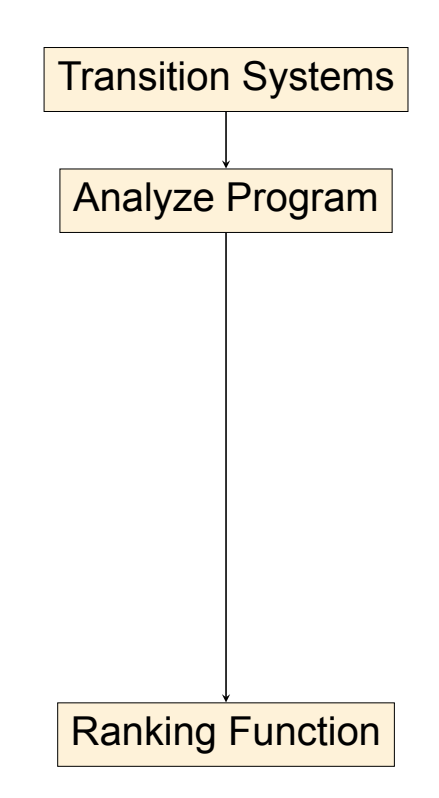

**Goal**: Infer (upper) runtime bounds for "real-world" programs

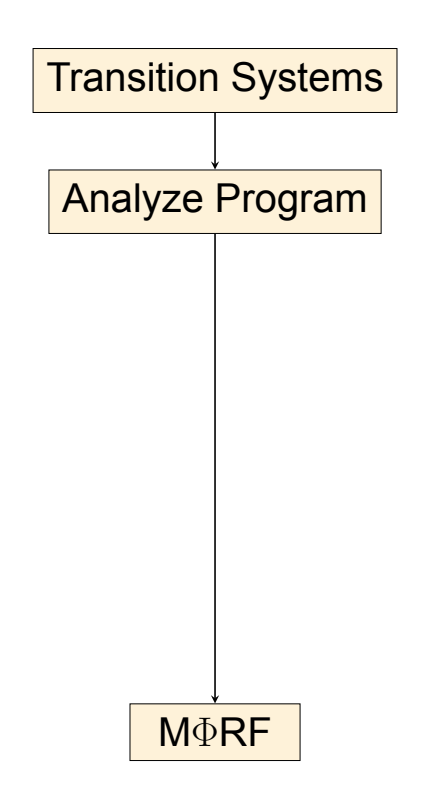

**Goal**: Infer (upper) runtime bounds for "real-world" programs

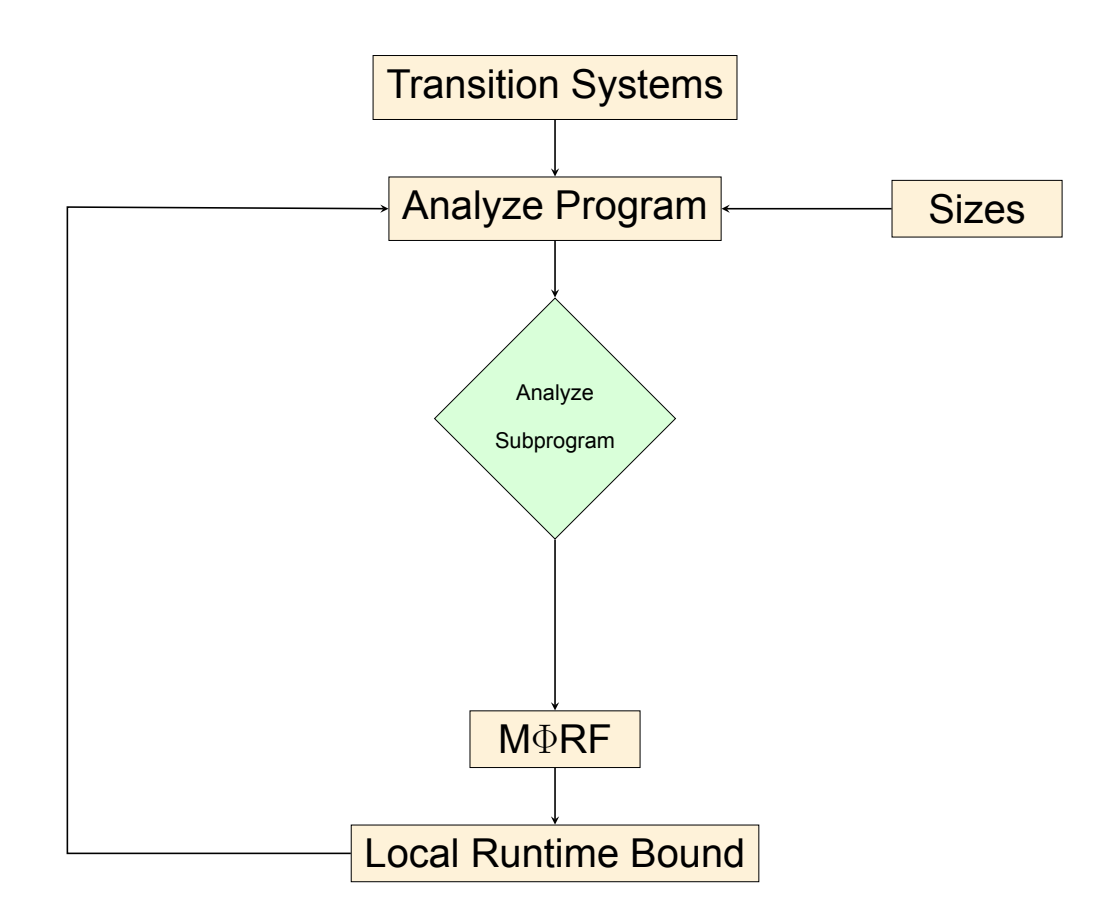

**Goal**: Infer (upper) runtime bounds for "real-world" programs

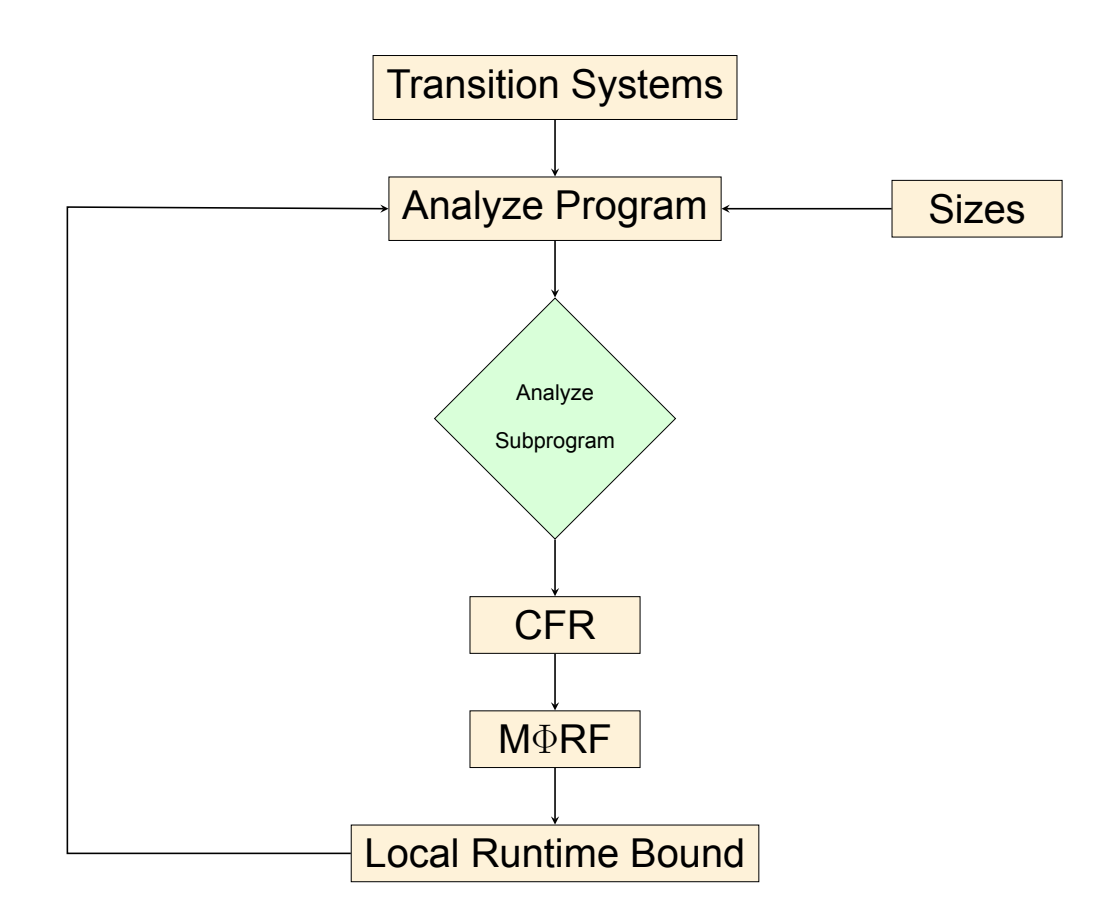

**Goal**: Infer (upper) runtime bounds for "real-world" programs

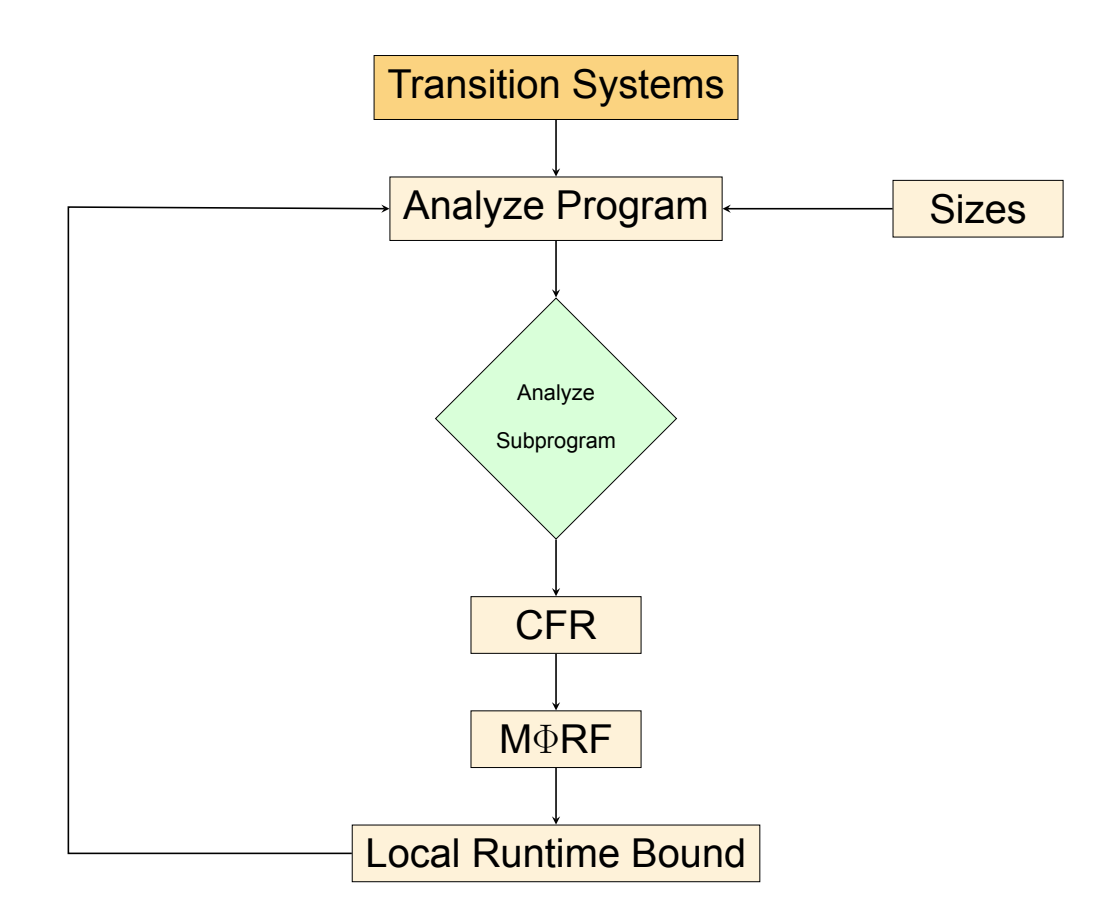

Transform "real-world" programs into *integer program* 

$$
\begin{array}{c}\n\text{while } (y > 0) \text{ do} \\
\begin{bmatrix} x \\ y \end{bmatrix} \leftarrow \begin{bmatrix} x + y \\ y - 1 \end{bmatrix} \\
\text{end} \\
\text{while } (x > 0) \text{ do} \\
\begin{bmatrix} x \\ z \end{bmatrix} \leftarrow \begin{bmatrix} x + z \\ z - 1 \end{bmatrix} \\
\text{end}\n\end{array}
$$

⇝

Transform "real-world" programs into *integer program* 

⇝

$$
\begin{array}{c}\n\text{while } (y > 0) \text{ do} \\
\begin{bmatrix} x \\ y \end{bmatrix} \leftarrow \begin{bmatrix} x + y \\ y - 1 \end{bmatrix} \\
\text{end} \\
\text{while } (x > 0) \text{ do} \\
\begin{bmatrix} x \\ z \end{bmatrix} \leftarrow \begin{bmatrix} x + z \\ z - 1 \end{bmatrix} \\
\text{end}\n\end{array}
$$

$$
t_0
$$
  

$$
t_1 : \varphi = y > 0
$$
  

$$
\varphi = \varphi
$$
  

$$
\varphi = \varphi
$$
  

$$
\eta(y) = y - 1
$$

Transform "real-world" programs into *integer program* 

 $\rightsquigarrow$ 

$$
\begin{array}{c}\n\text{while } (y > 0) \text{ do} \\
\begin{bmatrix} x \\ y \end{bmatrix} \leftarrow \begin{bmatrix} x + y \\ y - 1 \end{bmatrix} \\
\text{end} \\
\text{while } (x > 0) \text{ do} \\
\begin{bmatrix} x \\ z \end{bmatrix} \leftarrow \begin{bmatrix} x + z \\ z - 1 \end{bmatrix} \\
\text{end}\n\end{array}
$$

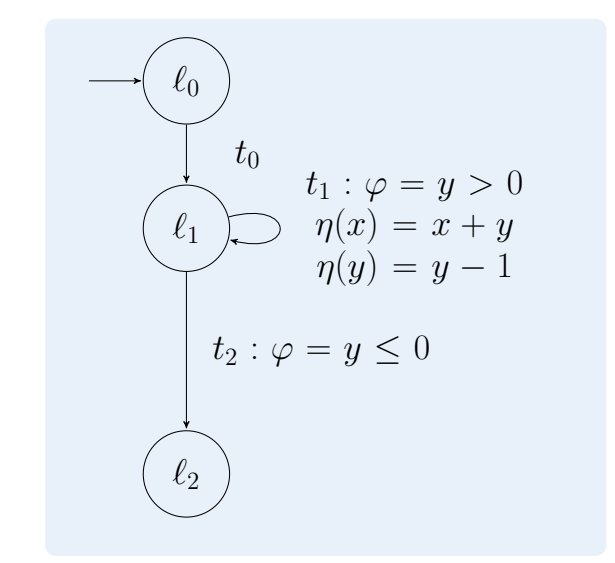

Transform "real-world" programs into *integer program* 

 $\rightsquigarrow$ 

$$
\begin{array}{c}\n\text{while } (y > 0) \text{ do} \\
\begin{bmatrix} x \\ y \end{bmatrix} \leftarrow \begin{bmatrix} x + y \\ y - 1 \end{bmatrix} \\
\text{end} \\
\text{while } (x > 0) \text{ do} \\
\begin{bmatrix} x \\ z \end{bmatrix} \leftarrow \begin{bmatrix} x + z \\ z - 1 \end{bmatrix} \\
\text{end}\n\end{array}
$$

$$
t_0
$$
  
\n
$$
t_1 : \varphi = y > 0
$$
  
\n
$$
\ell_1
$$
  
\n
$$
\eta(x) = x + y
$$
  
\n
$$
\eta(y) = y - 1
$$
  
\n
$$
t_2 : \varphi = y \le 0
$$
  
\n
$$
t_3 : \varphi = x > 0
$$
  
\n
$$
\ell_2
$$
  
\n
$$
\eta(x) = x + z
$$
  
\n
$$
\eta(z) = z - 1
$$

**Goal**: Infer (upper) runtime bounds for "real-world" programs

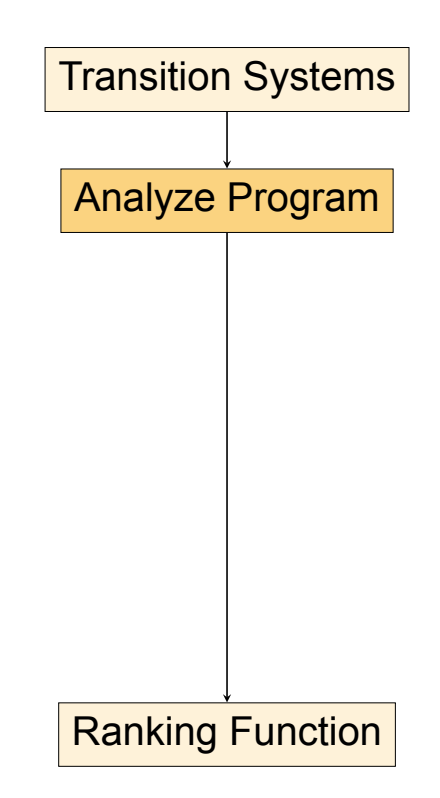

▶ How often are transitions evaluated in the worst case?

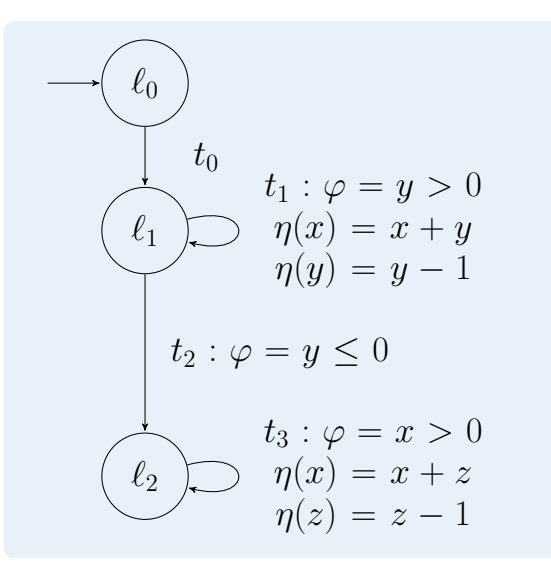

▶ How often are transitions evaluated in the worst case?

• **Goal**: Bound runtime complexity rc for a state  $\sigma$  :  $\{x, y, z\} \rightarrow \mathbb{Z}$ 

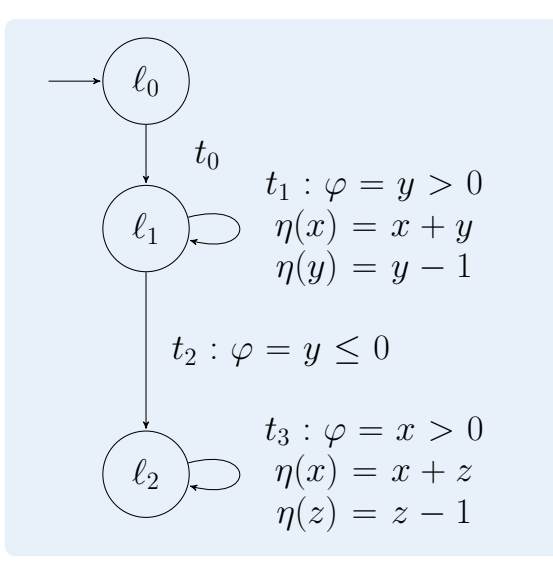

- ▶ How often are transitions evaluated in the worst case?
	- **Goal**: Bound runtime complexity rc for a state  $\sigma$  :  $\{x, y, z\} \rightarrow \mathbb{Z}$
- $\blacktriangleright$  Compute runtime bound  $\mathcal{RB}(t_i)$  for each transition  $t_0, \ldots, t_3$

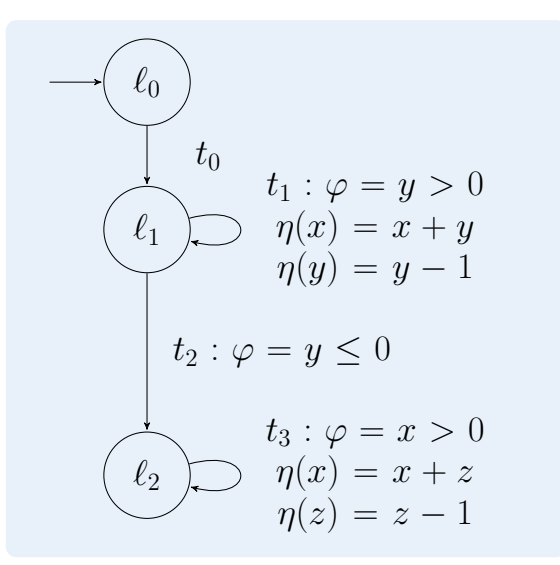

- ▶ How often are transitions evaluated in the worst case?
	- **Goal**: Bound runtime complexity rc for a state  $\sigma$  :  $\{x, y, z\} \rightarrow \mathbb{Z}$
- $\blacktriangleright$  Compute runtime bound  $RB(t_i)$  for each transition  $t_0, \ldots, t_3$
- ▶ For all states  $σ: {x, y, z}$   $→$  Z we have

$$
\mathrm{rc}(\sigma) \leq |\sigma| \left( \sum_{i=1}^4 \mathcal{RB}(t_i) \right).
$$

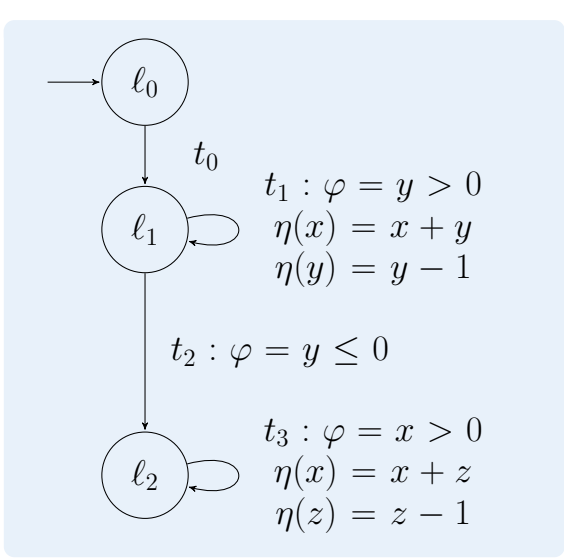

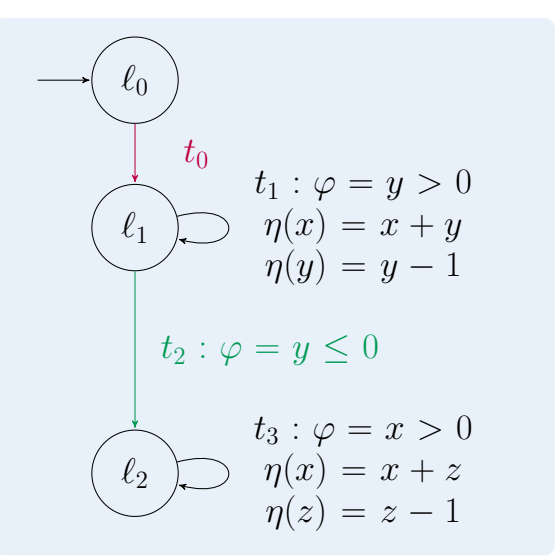

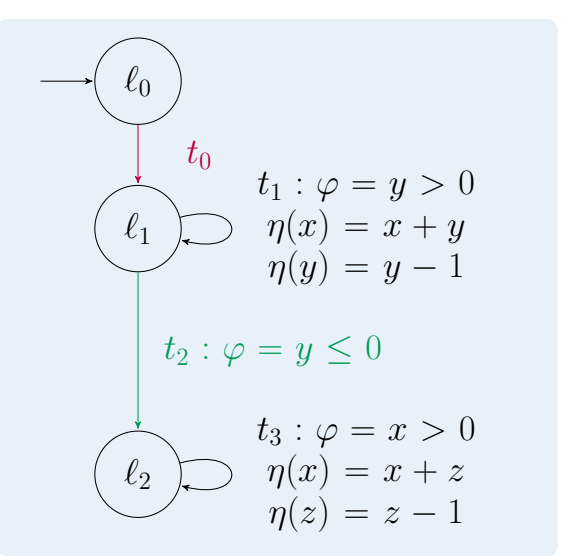

 $\blacktriangleright$   $t_0$  and  $t_2$  are not part of a cycle

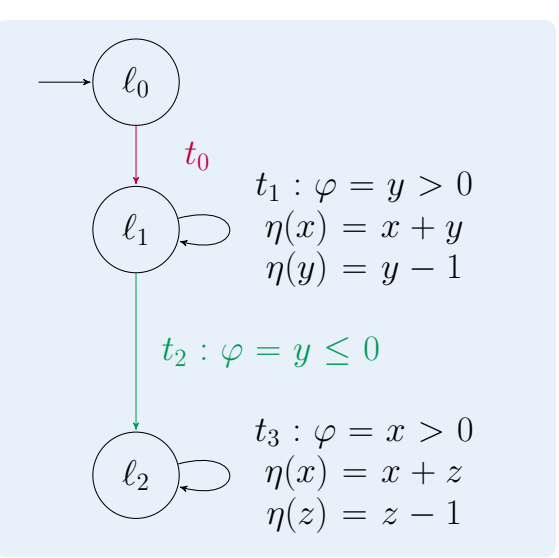

 $\blacktriangleright t_0$  and  $t_2$  are not part of a cycle  $\Rightarrow t_0$  and  $t_2$  are evaluated at most once

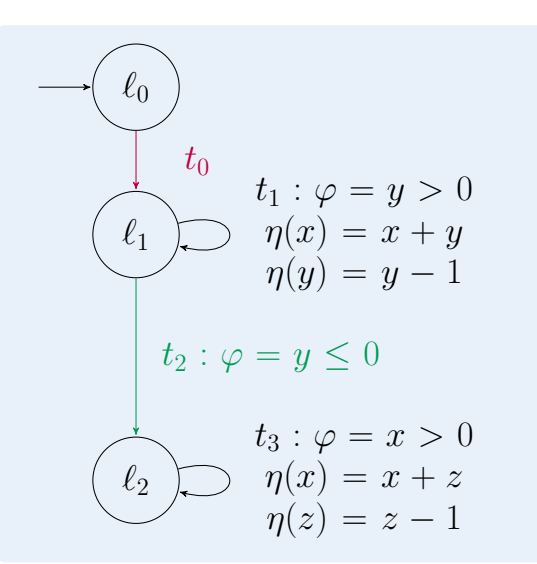

- $\blacktriangleright$  Runtime bounds:
	- $\mathcal{RB}(t_0) = 1$
	- $\mathcal{RB}(t_1) = ?$
	- $\mathcal{RB}(t_2) = 1$

• 
$$
\mathcal{RB}(t_3) = ?
$$

 $\blacktriangleright t_0$  and  $t_2$  are not part of a cycle  $\Rightarrow t_0$  and  $t_2$  are evaluated at most once

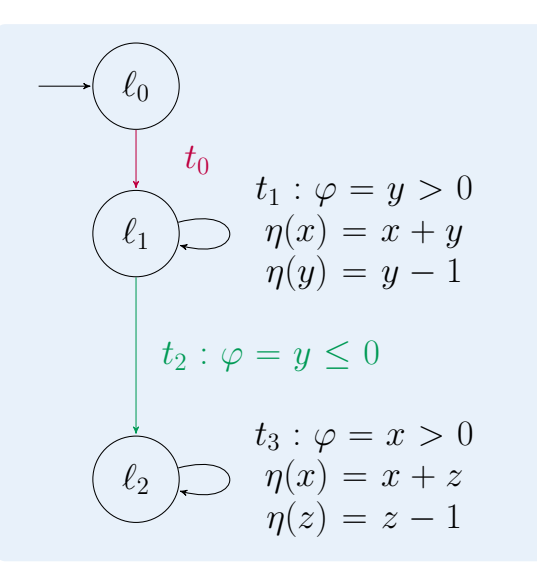

 $\blacktriangleright$  Runtime bounds: •  $\mathcal{RB}(t_0) = 1$ •  $\mathcal{RB}(t_1) = ?$ •  $\mathcal{RB}(t_2) = 1$ •  $\mathcal{RB}(t_3) = ?$  $\blacktriangleright$   $\mathcal{RB}(\mathcal{P}) = 1 + ? + 1 + ?$ 

 $\blacktriangleright t_0$  and  $t_2$  are not part of a cycle  $\Rightarrow t_0$  and  $t_2$  are evaluated at most once

**Goal**: Infer (upper) runtime bounds for "real-world" programs

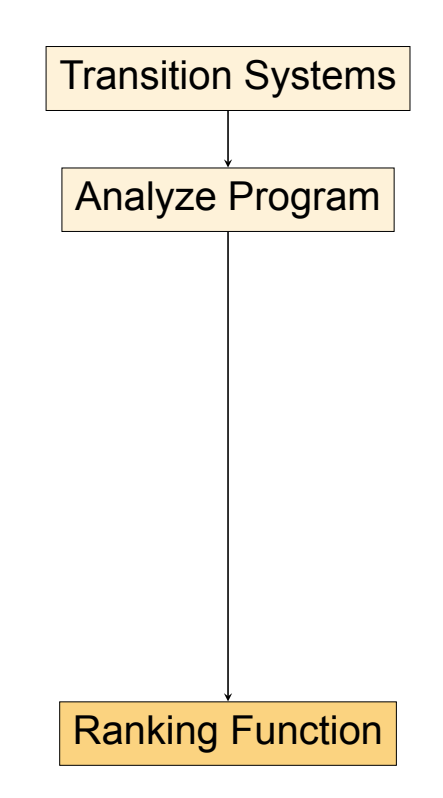

# **Runtime Bounds from Ranking Functions**

Ranking function r for program *P*

# **Runtime Bounds from Ranking Functions**

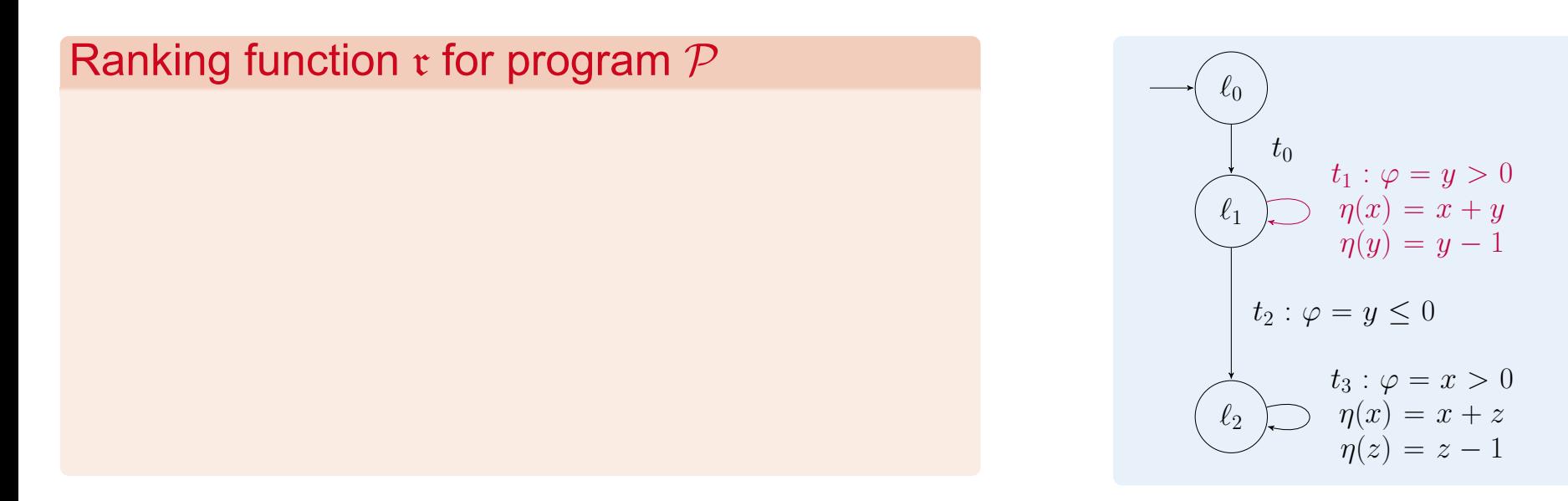
Ranking function r for program *P*

 $\blacktriangleright$  r maps *locations* to  $\mathbb{Z}[v_1,\ldots,v_n]$ 

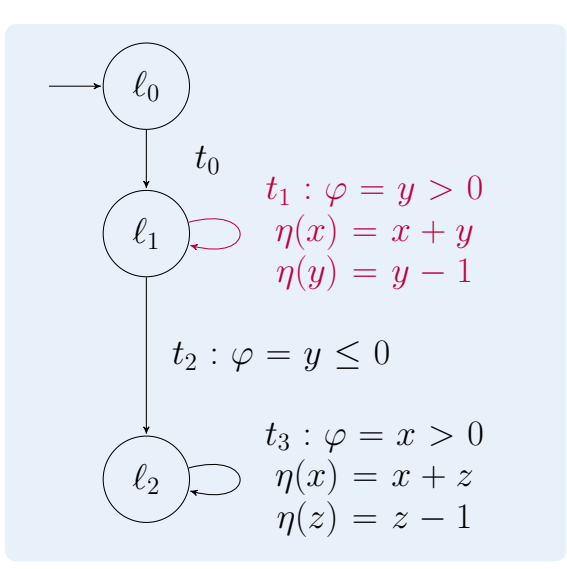

**▶ Ranking Function:**  $\mathfrak{r}(\ell) = y$  for all locations  $\ell$ 

# Ranking function r for program *P*

- $\blacktriangleright$  r maps *locations* to  $\mathbb{Z}[v_1,\ldots,v_n]$
- $\blacktriangleright$  **Non-Increase:** no transition in  $\mathcal P$  increases value of r

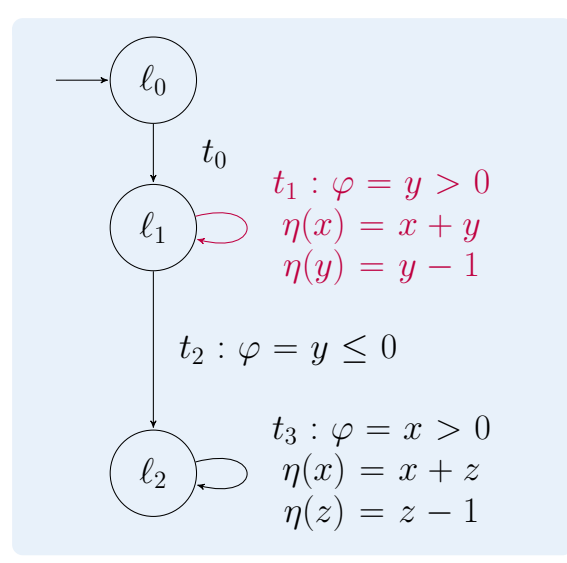

**▶ Ranking Function:**  $\mathfrak{r}(\ell) = y$  for all locations  $\ell$ 

## Ranking function r for program *P*

- $\blacktriangleright$  r maps *locations* to  $\mathbb{Z}[v_1,\ldots,v_n]$
- $\blacktriangleright$  *Non-Increase:* no transition in  $P$  increases value of r
- ▶ **Decrease:** value of r decreases by at least 1 for  $P_2 \subseteq P$

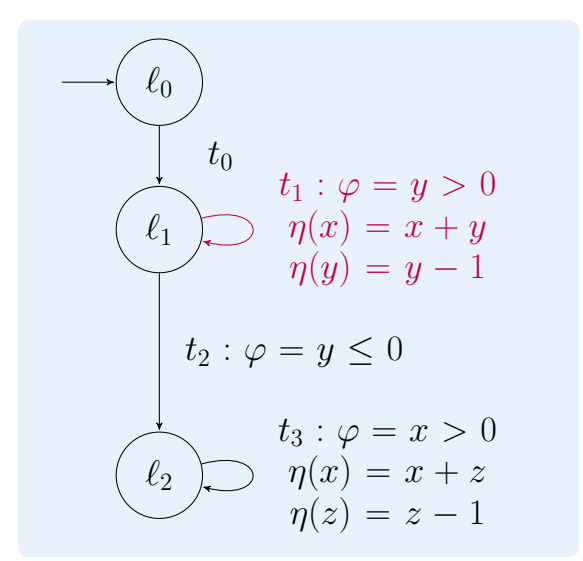

**▶ Ranking Function:**  $\mathfrak{r}(\ell) = y$  for all locations  $\ell$ 

## Ranking function r for program *P*

- $\blacktriangleright$  r maps *locations* to  $\mathbb{Z}[v_1,\ldots,v_n]$
- $\blacktriangleright$  *Non-Increase:* no transition in  $P$  increases value of r
- ▶ **Decrease:** value of r decreases by at least 1 for  $\mathcal{P}_\succ \subseteq \mathcal{P}$
- ▶ *Boundedness:* r *≥* 0 after *P<sup>≻</sup> ⊆ P*
- **▶ Ranking Function:**  $\mathfrak{r}(\ell) = y$  for all locations  $\ell$

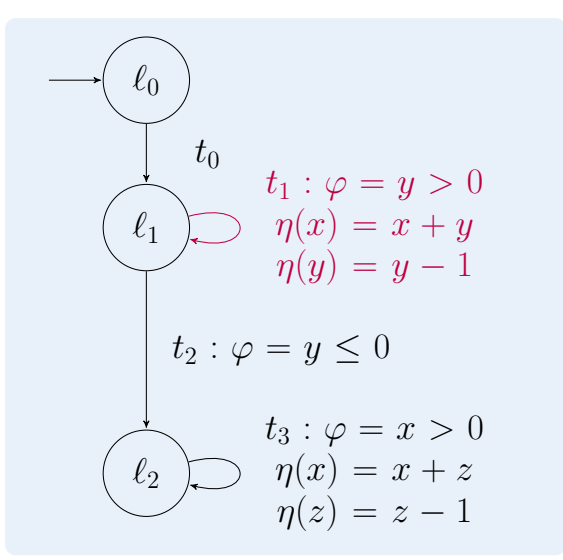

## Ranking function r for program *P*

- ▶ for all  $t \in \mathcal{P}_{\succ}$ , set  $\mathcal{RB}(t) = \mathfrak{r}(\ell_0)$
- $\blacktriangleright$  *Non-Increase:* no transition in  $P$  increases value of r
- ▶ **Decrease:** value of r decreases by at least 1 for  $\mathcal{P}_\succ \subseteq \mathcal{P}$
- ▶ *Boundedness:* r *≥* 0 after *P<sup>≻</sup> ⊆ P*
- **▶ Ranking Function:**  $\mathfrak{r}(\ell) = y$  for all locations  $\ell$

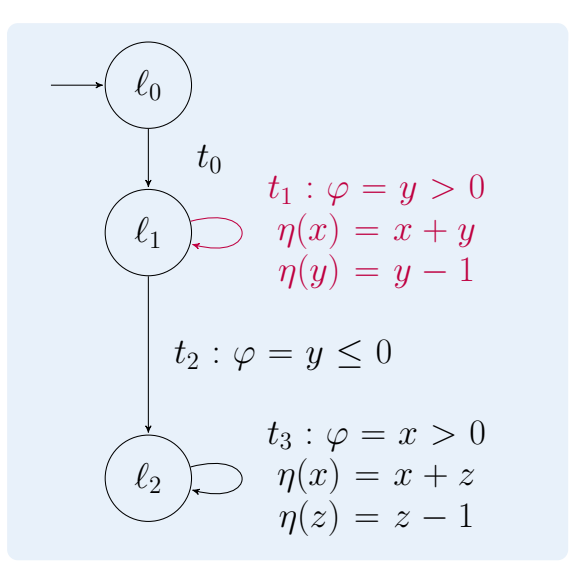

## Ranking function r for program *P*

- ▶ for all  $t \in \mathcal{P}_{\succ}$ , set  $\mathcal{RB}(t) = \mathfrak{r}(\ell_0)$
- $\blacktriangleright$  *Non-Increase:* no transition in  $P$  increases value of r
- ▶ **Decrease:** value of r decreases by at least 1 for  $\mathcal{P}_\succ \subseteq \mathcal{P}$
- ▶ *Boundedness:* r *≥* 0 after *P<sup>≻</sup> ⊆ P*
- **▶ Ranking Function:**  $\mathfrak{r}(\ell) = y$  for all locations  $\ell$ ▶ By  $t_1 \in \mathcal{P}_{\succ}$ , we have  $\mathcal{RB}(t_1) = y$ .

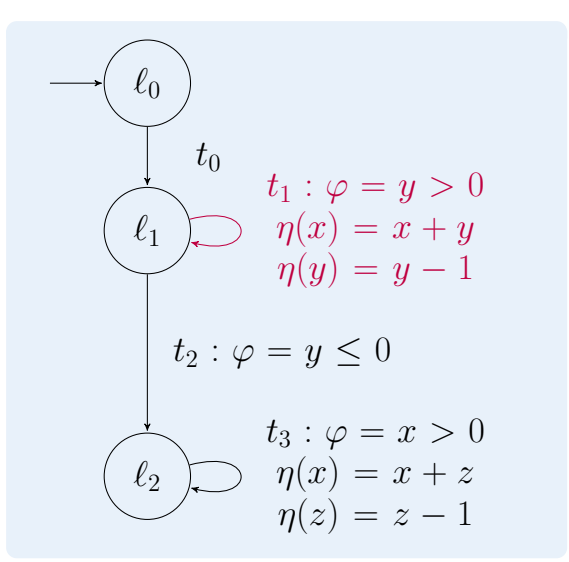

#### **Runtime Complexity of Integer Programs**

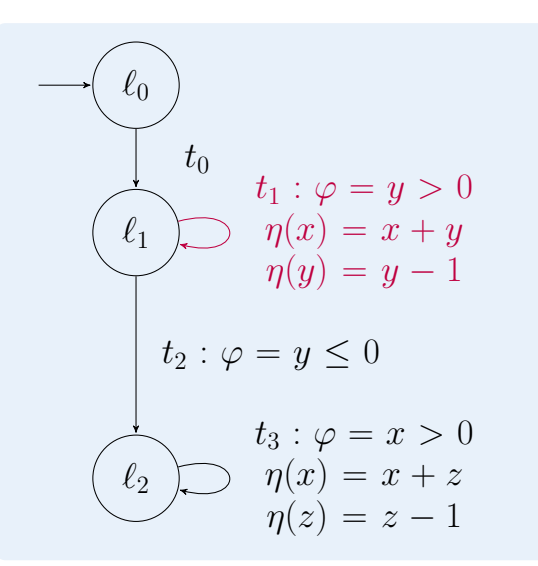

- ▶ Runtime bounds:
	- $\mathcal{RB}(t_0) = 1$
	- $\mathcal{RB}(t_1) = y$
	- $\mathcal{RB}(t_2) = 1$
	- $\mathcal{RB}(t_3) = ?$
- $\blacktriangleright$   $\mathcal{RB}(\mathcal{P}) = 1 + y + 1 + ?$

## **Runtime Complexity of Integer Programs**

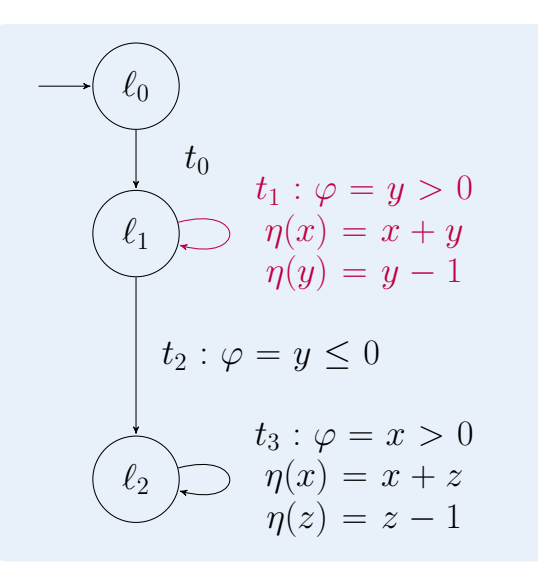

 $\blacktriangleright$  Runtime bounds: •  $\mathcal{RB}(t_0) = 1$ •  $\mathcal{RB}(t_1) = y$ •  $\mathcal{RB}(t_2) = 1$ •  $\mathcal{RB}(t_3) = ?$  $\blacktriangleright$   $\mathcal{RB}(\mathcal{P}) = 1 + y + 1 + ?$ 

 $\blacktriangleright$  **Problem**: No linear ranking function for  $t_3$ 

#### **Overview**

**Goal**: Infer (upper) runtime bounds for "real-world" programs

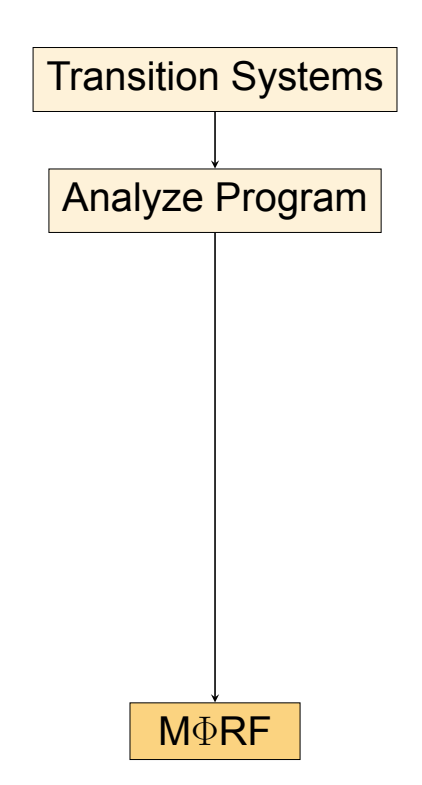

Consider program *P ′*

$$
t_2 : \varphi = y \le 0
$$
  

$$
t_3 : \varphi = x > 0
$$
  

$$
\varphi = \varphi
$$
  

$$
\eta(x) = x + z
$$
  

$$
\eta(z) = z - 1
$$

Consider program *P ′* ▶ 2 phases:

$$
t_2: \varphi = y \le 0
$$
  

$$
t_3: \varphi = x > 0
$$
  

$$
\varphi(x) = x + z
$$
  

$$
\eta(z) = z - 1
$$

Consider program *P ′*

▶ 2 phases:

1. *z* is decremented until *z <* 0

$$
t_2 : \varphi = y \le 0
$$
  

$$
t_3 : \varphi = x > 0
$$
  

$$
\varphi = \varphi
$$
  

$$
\eta(x) = x + z
$$
  

$$
\eta(z) = z - 1
$$

Consider program *P ′*

▶ 2 phases:

- 1. *z* is decremented until *z <* 0
- 2. *x* is decremented until  $x \leq 0$

$$
t_2: \varphi = y \le 0
$$
  

$$
t_3: \varphi = x > 0
$$
  

$$
\varphi = \varphi
$$
  

$$
\eta(x) = x + z
$$
  

$$
\eta(z) = z - 1
$$

Consider program *P ′*

▶ 2 phases:

- 1. *z* is decremented until *z <* 0
- 2. *x* is decremented until  $x \leq 0$
- *⇒* runtime is linear *<sup>ℓ</sup>*<sup>2</sup>

$$
t_2 : \varphi = y \le 0
$$
  

$$
t_3 : \varphi = x > 0
$$
  

$$
\varphi = \varphi
$$
  

$$
\eta(x) = x + z
$$
  

$$
\eta(z) = z - 1
$$

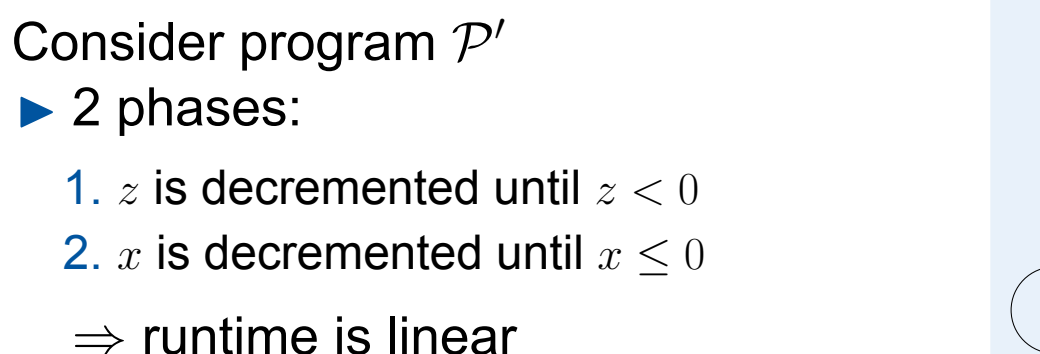

 $t_2$ :  $\varphi = y \leq 0$ *t*<sub>3</sub> :  $\varphi = x > 0$  $\eta(x) = x + z$ *n*(*z*) = *z* - 1

▶ Multiphase-Linear Ranking Function (M $\Phi$ RF) [Ben-Amram, Genaim '17]

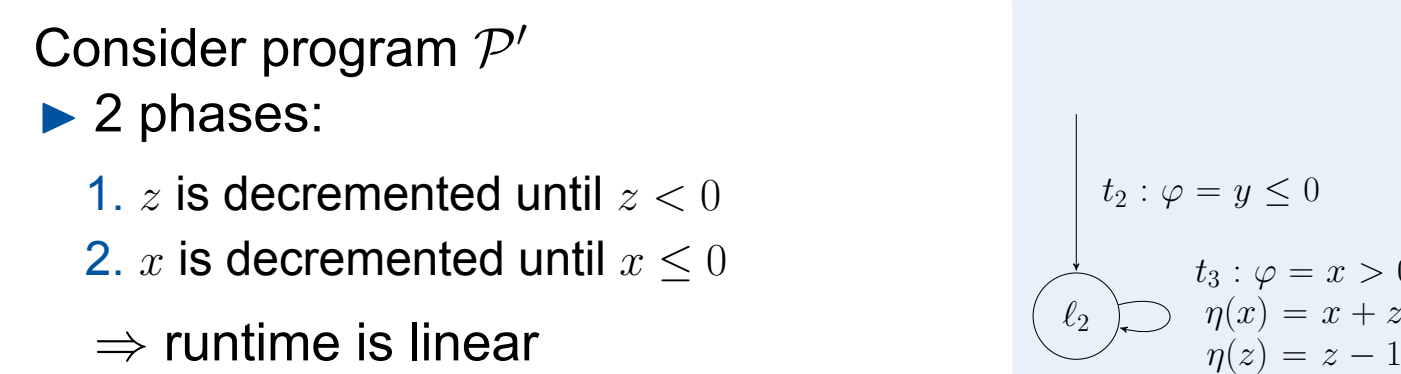

▶ Multiphase-Linear Ranking Function (M $\Phi$ RF) [Ben-Amram, Genaim '17]

 $= x > 0$  $= x + z$ 

*⇒* every loop which admits MΦRF has **linear** runtime complexity

# Ranking function r for program *P ′*

▶ *Non-Increase:* no transition in  $\mathcal{P}'$ increases value of r

▶ Decrease: value of *r* decreases by at least 1 for *P<sup>≻</sup> ⊆ P′*

▶ *Boundedness:* r *≥* 0 after *P<sup>≻</sup> ⊆ P′*

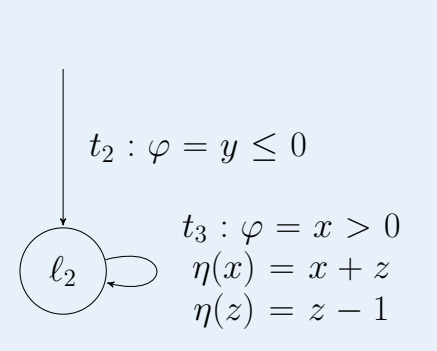

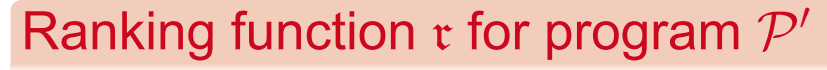

▶ *Non-Increase:* no transition in  $\mathcal{P}'$ increases value of r

▶ Decrease: value of *r* decreases by at least 1 for *P<sup>≻</sup> ⊆ P′*

▶ *Boundedness:* r *≥* 0 after *P<sup>≻</sup> ⊆ P′*

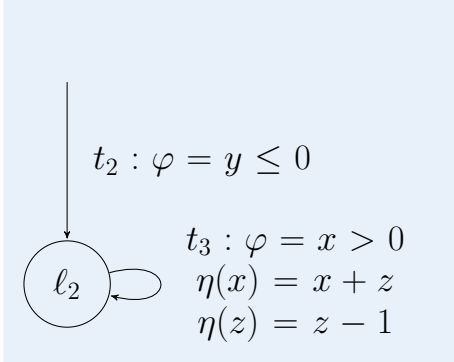

 $M\Phi$ RF  $\mathfrak{r} = (\mathfrak{r}_1, \ldots, \mathfrak{r}_d)$  for program  $\mathcal{P}'$ 

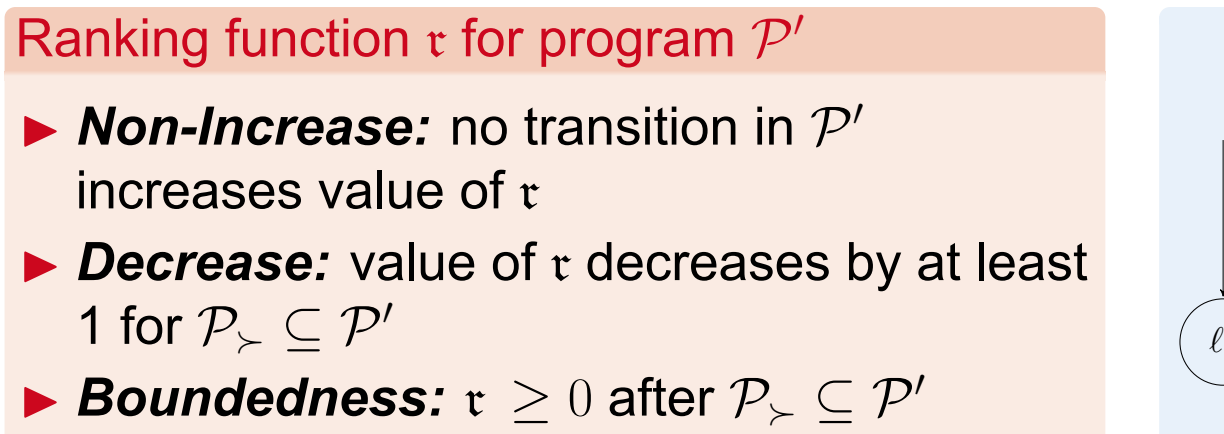

$$
t_2 : \varphi = y \le 0
$$
  

$$
t_3 : \varphi = x > 0
$$
  

$$
\varphi = \varphi
$$
  

$$
\eta(x) = x + z
$$
  

$$
\eta(z) = z - 1
$$

▶ *Non-Increase:* no transition in  $\mathcal{P}' \setminus \mathcal{P}_{\succ}$  increases value of  $\mathfrak{r}_1, \ldots, \mathfrak{r}_d$ 

▶ M $\Phi$ RF:  $\mathfrak{r}_1(\ell_2) = z + 1$  and  $\mathfrak{r}_2(\ell_2) = x$ 

$$
t_2: \varphi = y \le 0
$$
  

$$
t_3: \varphi = x > 0
$$
  

$$
\varphi = \varphi
$$
  

$$
\eta(x) = x + z
$$
  

$$
\eta(z) = z - 1
$$

 $M\Phi$ RF  $\mathfrak{r} = (\mathfrak{r}_1, \ldots, \mathfrak{r}_d)$  for program  $\mathcal{P}'$ 

▶ *Non-Increase:* no transition in  $\mathcal{P}' \setminus \mathcal{P}_{\succ}$  increases value of  $\mathfrak{r}_1, \ldots, \mathfrak{r}_d$ 

\n- \n
$$
\mathsf{M}\Phi\mathsf{RF}
$$
: \n  $\mathfrak{r}_1(\ell_2) = z + 1$  \n and \n  $\mathfrak{r}_2(\ell_2) = x$ \n
\n- \n $\mathcal{P}' = \{t_2, t_3\}$  \n and \n  $\mathcal{P}_\succ = \{t_3\}$ \n
\n

$$
t_2 : \varphi = y \le 0
$$
  

$$
t_3 : \varphi = x > 0
$$
  

$$
\varphi = \varphi
$$
  

$$
\eta(x) = x + z
$$
  

$$
\eta(z) = z - 1
$$

# $M\Phi$ RF  $\mathfrak{r} = (\mathfrak{r}_1, \ldots, \mathfrak{r}_d)$  for program  $\mathcal{P}'$

▶ *Non-Increase:* no transition in  $\mathcal{P}' \setminus \mathcal{P}_{\succ}$  increases value of  $\mathfrak{r}_1, \ldots, \mathfrak{r}_d$ 

\n- \n
$$
\mathsf{M}\Phi\mathsf{RF}
$$
: \n  $\mathfrak{r}_1(\ell_2) = z + 1$  \n and \n  $\mathfrak{r}_2(\ell_2) = x$ \n
\n- \n $\mathcal{P}' = \{t_2, t_3\}$  \n and \n  $\mathcal{P}_\succ = \{t_3\}$ \n
\n- \n $\mathsf{Non-Increase} \checkmark$ \n
\n

$$
t_2: \varphi = y \le 0
$$
  

$$
t_3: \varphi = x > 0
$$
  

$$
\varphi = \varphi
$$
  

$$
\eta(x) = x + z
$$
  

$$
\eta(z) = z - 1
$$

# $M\Phi$ RF  $\mathfrak{r} = (\mathfrak{r}_1, \ldots, \mathfrak{r}_d)$  for program  $\mathcal{P}'$

▶ *Non-Increase:* no transition in  $\mathcal{P}' \setminus \mathcal{P}_{\succ}$  increases value of  $\mathfrak{r}_1, \ldots, \mathfrak{r}_d$ 

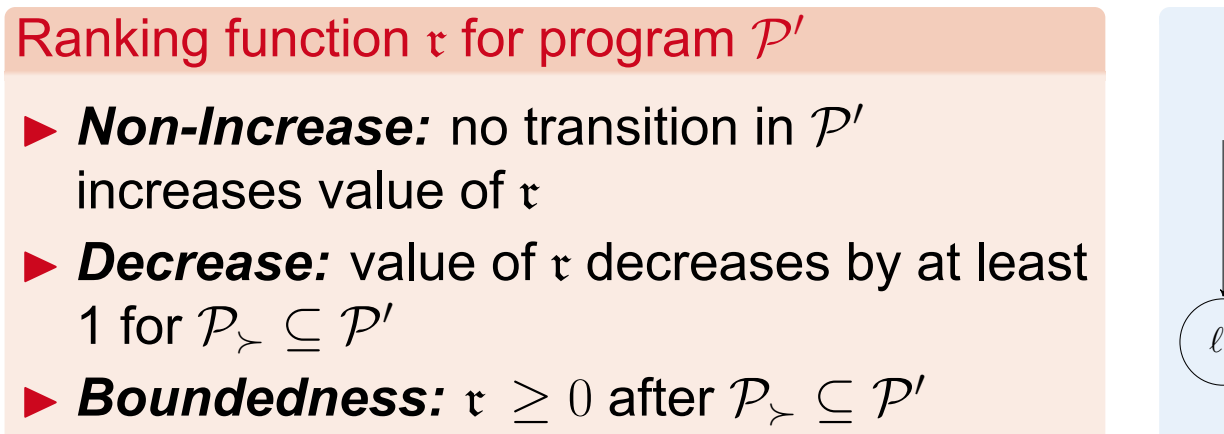

$$
t_2 : \varphi = y \le 0
$$
  

$$
t_3 : \varphi = x > 0
$$
  

$$
\varphi = \varphi
$$
  

$$
\eta(x) = x + z
$$
  

$$
\eta(z) = z - 1
$$

▶ *Non-Increase:* no transition in  $\mathcal{P}' \setminus \mathcal{P}_{\succ}$  increases value of  $\mathfrak{r}_1, \ldots, \mathfrak{r}_d$ 

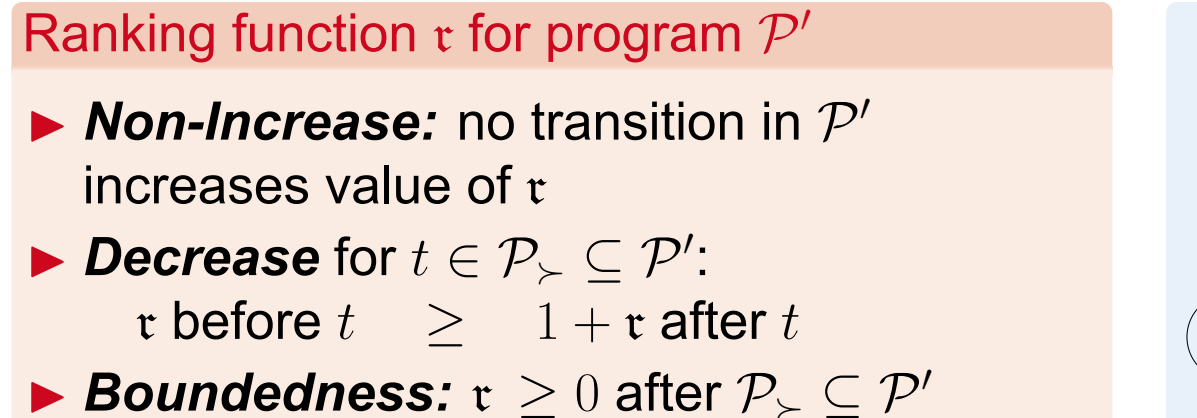

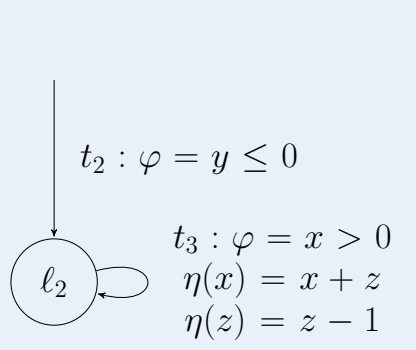

▶ *Non-Increase:* no transition in  $\mathcal{P}' \setminus \mathcal{P}_{\succ}$  increases value of  $\mathfrak{r}_1, \ldots, \mathfrak{r}_d$ 

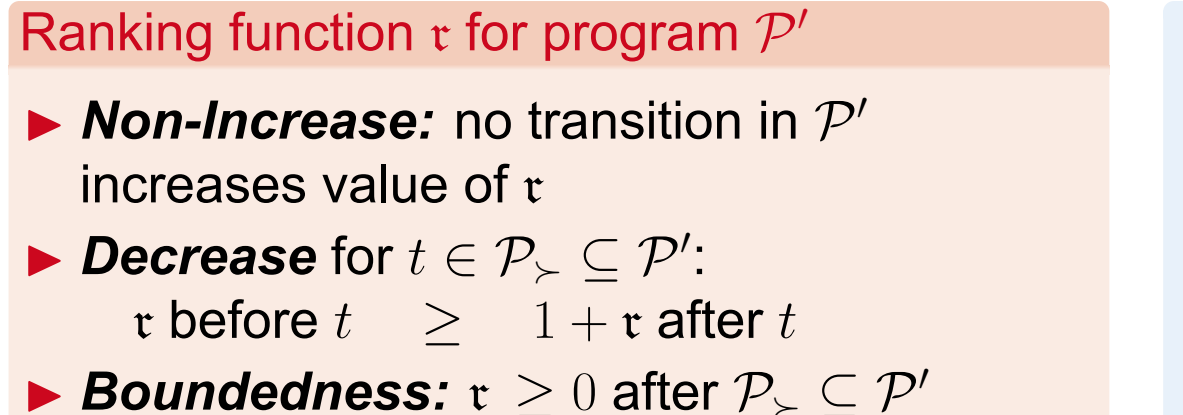

$$
t_2 : \varphi = y \le 0
$$
  

$$
t_3 : \varphi = x > 0
$$
  

$$
\varphi = \varphi
$$
  

$$
\eta(x) = x + z
$$
  

$$
\eta(z) = z - 1
$$

▶ *Non-Increase:* no transition in  $\mathcal{P}' \setminus \mathcal{P}_{\succ}$  increases value of  $\mathfrak{r}_1, \ldots, \mathfrak{r}_d$ ▶ Decrease for  $t \in \mathcal{P}_\succ \subseteq \mathcal{P}'$ :  $\mathfrak{r}_{i-1} + \mathfrak{r}_i$  before  $t \geq 1 + \mathfrak{r}_i$  after  $t, \mathfrak{r}_0 = 0$ 

\n- \n
$$
\mathsf{M}\Phi\mathsf{RF}
$$
: \n  $\mathfrak{r}_1(\ell_2) = z + 1$  \n and \n  $\mathfrak{r}_2(\ell_2) = x$ \n
\n- \n $\mathcal{P}' = \{t_2, t_3\}$  \n and \n  $\mathcal{P}_\succ = \{t_3\}$ \n
\n- \n $\mathsf{Non-Increase} \checkmark$ \n
\n

$$
t_2: \varphi = y \le 0
$$
  

$$
t_3: \varphi = x > 0
$$
  

$$
\varphi = \varphi
$$
  

$$
\eta(x) = x + z
$$
  

$$
\eta(z) = z - 1
$$

# $M\Phi$ RF  $\mathfrak{r} = (\mathfrak{r}_1, \ldots, \mathfrak{r}_d)$  for program  $\mathcal{P}'$

▶ *Non-Increase:* no transition in  $\mathcal{P}' \setminus \mathcal{P}_{\succ}$  increases value of  $\mathfrak{r}_1, \ldots, \mathfrak{r}_d$ ▶ Decrease for  $t \in \mathcal{P}_\succ \subseteq \mathcal{P}'$ :  $\mathfrak{r}_{i-1} + \mathfrak{r}_i$  before  $t \geq 1 + \mathfrak{r}_i$  after  $t, \mathfrak{r}_0 = 0$ 

\n- \n
$$
\mathsf{M}\Phi\mathsf{RF}
$$
: \n  $\mathfrak{r}_1(\ell_2) = z + 1$  \n and \n  $\mathfrak{r}_2(\ell_2) = x$ \n
\n- \n $\mathcal{P}' = \{t_2, t_3\}$  \n and \n  $\mathcal{P}_\succ = \{t_3\}$ \n
\n- \n $\mathsf{Non-Increase} \times \mathsf{C}$ \n
\n

 $r_0 + r_1$  before  $t_3 \geq 1 + r_1$  after  $t_3$  $r_1 + r_2$  before  $t_3$   $>$   $1 + r_2$  after  $t_3$ 

$$
t_2 : \varphi = y \le 0
$$
  

$$
t_3 : \varphi = x > 0
$$
  

$$
\varphi = \varphi
$$
  

$$
\eta(x) = x + z
$$
  

$$
\eta(z) = z - 1
$$

# $M\Phi$ RF  $\mathfrak{r} = (\mathfrak{r}_1, \ldots, \mathfrak{r}_d)$  for program  $\mathcal{P}'$

▶ *Non-Increase:* no transition in  $\mathcal{P}' \setminus \mathcal{P}_{\succ}$  increases value of  $\mathfrak{r}_1, \ldots, \mathfrak{r}_d$ ▶ Decrease for  $t \in \mathcal{P}_\succ \subseteq \mathcal{P}'$ :  $\mathfrak{r}_{i-1} + \mathfrak{r}_i$  before  $t \geq 1 + \mathfrak{r}_i$  after  $t, \mathfrak{r}_0 = 0$ 

\n- \n
$$
\mathsf{M}\Phi\mathsf{RF}
$$
: \n  $\mathfrak{r}_1(\ell_2) = z + 1$  \n and \n  $\mathfrak{r}_2(\ell_2) = x$ \n
\n- \n $\mathcal{P}' = \{t_2, t_3\}$  \n and \n  $\mathcal{P}_\succ = \{t_3\}$ \n
\n- \n $\mathsf{Non-Increase} \checkmark$ \n
\n

 $z + 1$   $\geq 1 + r_1$  after  $t_3$  $\mathfrak{r}_1 + \mathfrak{r}_2$  before  $t_3$   $\geq 1 + \mathfrak{r}_2$  after  $t_3$ 

$$
t_2: \varphi = y \le 0
$$
  

$$
t_3: \varphi = x > 0
$$
  

$$
\varphi = \varphi
$$
  

$$
\eta(x) = x + z
$$
  

$$
\eta(z) = z - 1
$$

# $M\Phi$ RF  $\mathfrak{r} = (\mathfrak{r}_1, \ldots, \mathfrak{r}_d)$  for program  $\mathcal{P}'$

▶ *Non-Increase:* no transition in  $\mathcal{P}' \setminus \mathcal{P}_{\succ}$  increases value of  $\mathfrak{r}_1, \ldots, \mathfrak{r}_d$ ▶ Decrease for  $t \in \mathcal{P}_\succ \subseteq \mathcal{P}'$ :  $\mathfrak{r}_{i-1} + \mathfrak{r}_i$  before  $t \geq 1 + \mathfrak{r}_i$  after  $t, \mathfrak{r}_0 = 0$ 

\n- \n
$$
\mathsf{M}\Phi\mathsf{RF}
$$
: \n  $\mathfrak{r}_1(\ell_2) = z + 1$  \n and \n  $\mathfrak{r}_2(\ell_2) = x$ \n
\n- \n $\mathcal{P}' = \{t_2, t_3\}$  \n and \n  $\mathcal{P}_\succ = \{t_3\}$ \n
\n- \n $\mathsf{Non-Increase} \checkmark$ \n
\n

z + 1 *≥* 1 + z *−* 1 + 1  $\mathfrak{r}_1 + \mathfrak{r}_2$  before  $t_3$   $\geq 1 + \mathfrak{r}_2$  after  $t_3$ 

$$
t_2: \varphi = y \le 0
$$
  

$$
t_3: \varphi = x > 0
$$
  

$$
\varphi = \eta(x) = x + z
$$
  

$$
\eta(z) = z - 1
$$

# $M\Phi$ RF  $\mathfrak{r} = (\mathfrak{r}_1, \ldots, \mathfrak{r}_d)$  for program  $\mathcal{P}'$

▶ *Non-Increase:* no transition in  $\mathcal{P}' \setminus \mathcal{P}_{\succ}$  increases value of  $\mathfrak{r}_1, \ldots, \mathfrak{r}_d$ ▶ Decrease for  $t \in \mathcal{P}_\succ \subseteq \mathcal{P}'$ :  $\mathfrak{r}_{i-1} + \mathfrak{r}_i$  before  $t \geq 1 + \mathfrak{r}_i$  after  $t, \mathfrak{r}_0 = 0$ 

\n- M
$$
\Phi
$$
RF:  $\mathfrak{r}_1(\ell_2) = z + 1$  and  $\mathfrak{r}_2(\ell_2) = x$
\n- $\mathcal{P}' = \{t_2, t_3\}$  and  $\mathcal{P}_{\succ} = \{t_3\}$
\n- Non-Increase  $\checkmark$
\n

z + 1 *≥* 1 + z *−* 1 + 1  $z + 1 + x$   $\overline{\smash{\big)}\,}$   $\overline{\smash{\big)}\,}$   $1 + \mathfrak{r}_2$  after  $t_3$ 

$$
\begin{cases}\n t_2 : \varphi = y \le 0 \\
t_3 : \varphi = x > 0 \\
\eta(x) = x + z \\
\eta(z) = z - 1\n\end{cases}
$$

# $M\Phi$ RF  $\mathfrak{r} = (\mathfrak{r}_1, \ldots, \mathfrak{r}_d)$  for program  $\mathcal{P}'$

▶ *Non-Increase:* no transition in  $\mathcal{P}' \setminus \mathcal{P}_{\succ}$  increases value of  $\mathfrak{r}_1, \ldots, \mathfrak{r}_d$ ▶ Decrease for  $t \in \mathcal{P}_\succ \subseteq \mathcal{P}'$ :  $\mathfrak{r}_{i-1} + \mathfrak{r}_i$  before  $t \geq 1 + \mathfrak{r}_i$  after  $t, \mathfrak{r}_0 = 0$ 

\n- M
$$
\Phi
$$
RF:  $\mathfrak{r}_1(\ell_2) = z + 1$  and  $\mathfrak{r}_2(\ell_2) = x$
\n- $\mathcal{P}' = \{t_2, t_3\}$  and  $\mathcal{P}_{\succ} = \{t_3\}$
\n- Non-Increase  $\checkmark$
\n

z + 1 *≥* 1 + z *−* 1 + 1  $z + 1 + x$   $\geq 1 + x + z$   $(2i)$ 

$$
t_2: \varphi = y \le 0
$$
  

$$
t_3: \varphi = x > 0
$$
  

$$
\varphi = \varphi
$$
  

$$
\eta(x) = x + z
$$
  

$$
\eta(z) = z - 1
$$

# $M\Phi$ RF  $\mathfrak{r} = (\mathfrak{r}_1, \ldots, \mathfrak{r}_d)$  for program  $\mathcal{P}'$

▶ *Non-Increase:* no transition in  $\mathcal{P}' \setminus \mathcal{P}_{\succ}$  increases value of  $\mathfrak{r}_1, \ldots, \mathfrak{r}_d$ ▶ Decrease for  $t \in \mathcal{P}_\succ \subseteq \mathcal{P}'$ :  $\mathfrak{r}_{i-1} + \mathfrak{r}_i$  before  $t \geq 1 + \mathfrak{r}_i$  after  $t, \mathfrak{r}_0 = 0$ 

\n- $$
\text{M}\Phi\mathsf{RF}
$$
:  $\mathfrak{r}_1(\ell_2) = z + 1$  and  $\mathfrak{r}_2(\ell_2) = x$
\n- $\mathcal{P}' = \{t_2, t_3\}$  and  $\mathcal{P}_\succ = \{t_3\}$
\n- Non-Increase  $\checkmark$
\n- Decrease  $\checkmark$
\n

$$
t_2 : \varphi = y \le 0
$$
  

$$
t_3 : \varphi = x > 0
$$
  

$$
\varphi = \varphi
$$
  

$$
\eta(x) = x + z
$$
  

$$
\eta(z) = z - 1
$$

# $M\Phi$ RF  $\mathfrak{r} = (\mathfrak{r}_1, \ldots, \mathfrak{r}_d)$  for program  $\mathcal{P}'$

▶ *Non-Increase:* no transition in  $\mathcal{P}' \setminus \mathcal{P}_{\succ}$  increases value of  $\mathfrak{r}_1, \ldots, \mathfrak{r}_d$ ▶ Decrease for  $t \in \mathcal{P}_\succ \subseteq \mathcal{P}'$ :  $\mathfrak{r}_{i-1} + \mathfrak{r}_i$  before  $t \geq 1 + \mathfrak{r}_i$  after  $t, \mathfrak{r}_0 = 0$ 

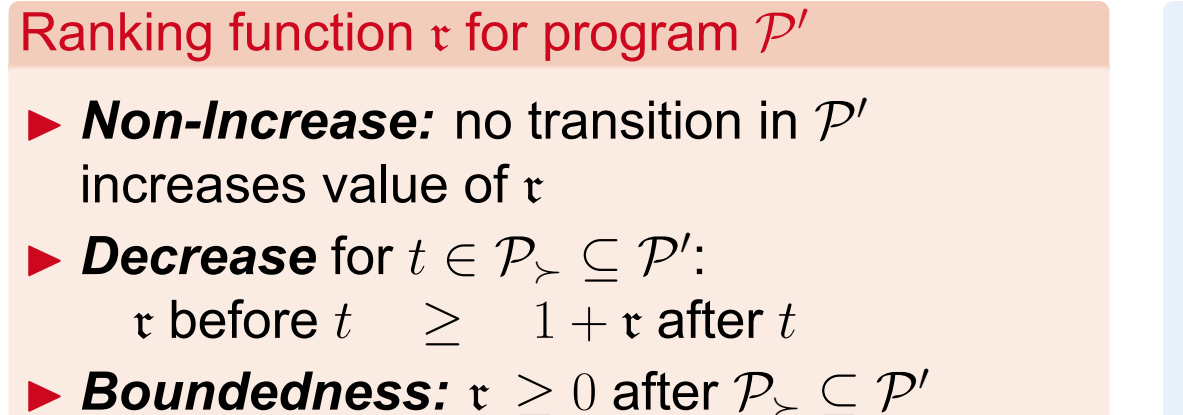

$$
t_2 : \varphi = y \le 0
$$
  

$$
t_3 : \varphi = x > 0
$$
  

$$
\varphi = \varphi
$$
  

$$
\eta(x) = x + z
$$
  

$$
\eta(z) = z - 1
$$

▶ *Non-Increase:* no transition in  $\mathcal{P}' \setminus \mathcal{P}_{\succ}$  increases value of  $\mathfrak{r}_1, \ldots, \mathfrak{r}_d$ ▶ Decrease for  $t \in \mathcal{P}_\succ \subseteq \mathcal{P}'$ :  $\mathfrak{r}_{i-1} + \mathfrak{r}_i$  before  $t \geq 1 + \mathfrak{r}_i$  after  $t, \mathfrak{r}_0 = 0$ 

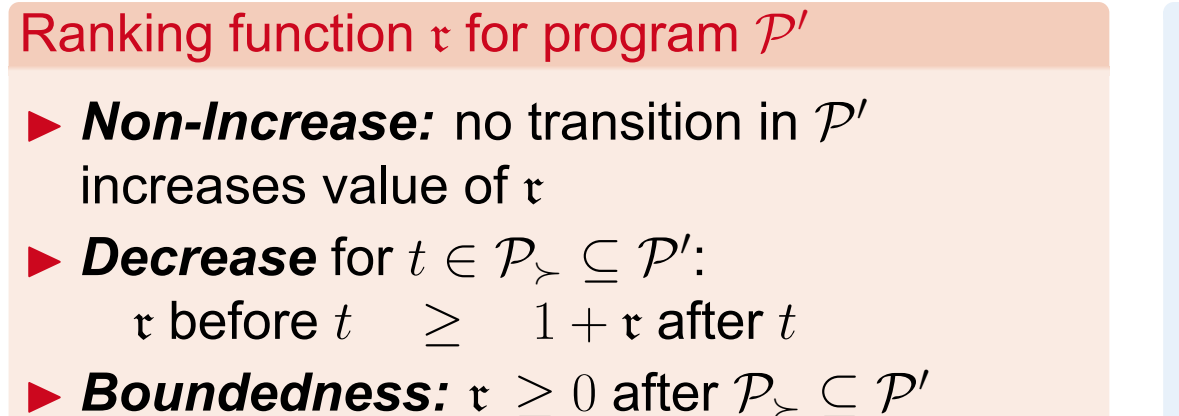

$$
t_2 : \varphi = y \le 0
$$
  

$$
t_3 : \varphi = x > 0
$$
  

$$
\varphi = \varphi
$$
  

$$
\eta(x) = x + z
$$
  

$$
\eta(z) = z - 1
$$

▶ *Non-Increase:* no transition in  $\mathcal{P}' \setminus \mathcal{P}_{\succ}$  increases value of  $\mathfrak{r}_1, \ldots, \mathfrak{r}_d$ ▶ Decrease for  $t \in \mathcal{P}_\succ \subseteq \mathcal{P}'$ :  $\mathfrak{r}_{i-1} + \mathfrak{r}_i$  before  $t \geq 1 + \mathfrak{r}_i$  after  $t, \mathfrak{r}_0 = 0$ ▶ *Boundedness:* r*<sup>d</sup> ≥* 0 before *P<sup>≻</sup> ⊆ P′*

\n- $$
\text{M}\Phi
$$
RF:  $\mathfrak{r}_1(\ell_2) = z + 1$  and  $\mathfrak{r}_2(\ell_2) = x$
\n- $\mathcal{P}' = \{t_2, t_3\}$  and  $\mathcal{P}_\succ = \{t_3\}$
\n- Non-Increase  $\checkmark$
\n

- ▶ Decrease ✓
- ▶ Boundedness

$$
t_2 : \varphi = y \le 0
$$
  

$$
t_3 : \varphi = x > 0
$$
  

$$
\varphi = \varphi
$$
  

$$
\eta(x) = x + z
$$
  

$$
\eta(z) = z - 1
$$

# $M\Phi$ RF  $\mathfrak{r} = (\mathfrak{r}_1, \ldots, \mathfrak{r}_d)$  for program  $\mathcal{P}'$

▶ *Non-Increase:* no transition in  $\mathcal{P}' \setminus \mathcal{P}_{\succ}$  increases value of  $\mathfrak{r}_1, \ldots, \mathfrak{r}_d$ ▶ Decrease for  $t \in \mathcal{P}_\succ \subseteq \mathcal{P}'$ :  $\mathfrak{r}_{i-1} + \mathfrak{r}_i$  before  $t \geq 1 + \mathfrak{r}_i$  after  $t, \mathfrak{r}_0 = 0$ ▶ *Boundedness:* r*<sup>d</sup> ≥* 0 before *P<sup>≻</sup> ⊆ P′*

\n- \n
$$
\blacktriangleright
$$
 M\Phi RF:  $\mathfrak{r}_1(\ell_2) = z + 1$  and  $\mathfrak{r}_2(\ell_2) = x$ \n
\n- \n $\blacktriangleright$   $\mathcal{P}' = \{t_2, t_3\}$  and  $\mathcal{P}_{\succ} = \{t_3\}$ \n
\n

- $\blacktriangleright$  Non-Increase  $\checkmark$
- ▶ Decrease ✓
- ▶ Boundedness  $x_2 ≥ 0$  before  $t_3$

$$
t_2 : \varphi = y \le 0
$$
  

$$
t_3 : \varphi = x > 0
$$
  

$$
\varphi = \eta(x) = x + z
$$
  

$$
\eta(z) = z - 1
$$

# $M\Phi$ RF  $\mathfrak{r} = (\mathfrak{r}_1, \ldots, \mathfrak{r}_d)$  for program  $\mathcal{P}'$

▶ *Non-Increase:* no transition in  $\mathcal{P}' \setminus \mathcal{P}_{\succ}$  increases value of  $\mathfrak{r}_1, \ldots, \mathfrak{r}_d$ ▶ Decrease for  $t \in \mathcal{P}_\succ \subseteq \mathcal{P}'$ :  $\mathfrak{r}_{i-1} + \mathfrak{r}_i$  before  $t \geq 1 + \mathfrak{r}_i$  after  $t, \mathfrak{r}_0 = 0$ ▶ *Boundedness:* r*<sup>d</sup> ≥* 0 before *P<sup>≻</sup> ⊆ P′*
► MΦRF: 
$$
\mathbf{r}_1(\ell_2) = z + 1
$$
 and  $\mathbf{r}_2(\ell_2) = x$   
\n▶  $\mathcal{P}' = \{t_2, t_3\}$  and  $\mathcal{P}_\succ = \{t_3\}$ 

- $\blacktriangleright$  Non-Increase  $\checkmark$
- ▶ Decrease ✓
- ▶ Boundedness  $x \geq 0$  before  $t_3$

$$
t_2 : \varphi = y \le 0
$$
  

$$
t_3 : \varphi = x > 0
$$
  

$$
\varphi = \eta(x) = x + z
$$
  

$$
\eta(z) = z - 1
$$

# $M\Phi$ RF  $\mathfrak{r} = (\mathfrak{r}_1, \ldots, \mathfrak{r}_d)$  for program  $\mathcal{P}'$

▶ *Non-Increase:* no transition in  $\mathcal{P}' \setminus \mathcal{P}_{\succ}$  increases value of  $\mathfrak{r}_1, \ldots, \mathfrak{r}_d$ ▶ Decrease for  $t \in \mathcal{P}_\succ \subseteq \mathcal{P}'$ :  $\mathfrak{r}_{i-1} + \mathfrak{r}_i$  before  $t \geq 1 + \mathfrak{r}_i$  after  $t, \mathfrak{r}_0 = 0$ ▶ *Boundedness:* r*<sup>d</sup> ≥* 0 before *P<sup>≻</sup> ⊆ P′*

\n- M
$$
\Phi
$$
RF:  $\mathfrak{r}_1(\ell_2) = z + 1$  and  $\mathfrak{r}_2(\ell_2) = x$
\n- $\mathcal{P}' = \{t_2, t_3\}$  and  $\mathcal{P}_{\succ} = \{t_3\}$
\n- Non-Increase  $\checkmark$
\n

- ▶ Decrease ✓
- ▶ Boundedness  $\checkmark$

$$
t_2: \varphi = y \le 0
$$
  

$$
t_3: \varphi = x > 0
$$
  

$$
\varphi = \varphi
$$
  

$$
\eta(x) = x + z
$$
  

$$
\eta(z) = z - 1
$$

# $M\Phi$ RF  $\mathfrak{r} = (\mathfrak{r}_1, \ldots, \mathfrak{r}_d)$  for program  $\mathcal{P}'$

▶ *Non-Increase:* no transition in  $\mathcal{P}' \setminus \mathcal{P}_{\succ}$  increases value of  $\mathfrak{r}_1, \ldots, \mathfrak{r}_d$ ▶ Decrease for  $t \in \mathcal{P}_\succ \subseteq \mathcal{P}'$ :  $\mathfrak{r}_{i-1} + \mathfrak{r}_i$  before  $t \geq 1 + \mathfrak{r}_i$  after  $t, \mathfrak{r}_0 = 0$ ▶ *Boundedness:* r*<sup>d</sup> ≥* 0 before *P<sup>≻</sup> ⊆ P′*

► M
$$
\Phi
$$
RF:  $\mathfrak{r}_1(\ell_2) = z + 1$  and  $\mathfrak{r}_2(\ell_2) = x$   
\n▶  $\mathcal{P}' = \{t_2, t_3\}$  and  $\mathcal{P}_\succ = \{t_3\}$ 

- $\blacktriangleright$  Non-Increase  $\checkmark$
- ▶ Decrease ✓
- ▶ Boundedness  $\checkmark$

$$
t_2: \varphi = y \le 0
$$
  

$$
t_3: \varphi = x > 0
$$
  

$$
\varphi = \varphi
$$
  

$$
\eta(x) = x + z
$$
  

$$
\eta(z) = z - 1
$$

# $M\Phi$ RF  $\mathfrak{r} = (\mathfrak{r}_1, \ldots, \mathfrak{r}_d)$  for program  $\mathcal{P}'$

- ▶ for all  $t \in \mathcal{P}_{\succ}$ , set  $\mathcal{RB}(\mathcal{P}', t) = 1 + c_d \cdot (\mathfrak{r}_1(\ell_2) + \ldots + \mathfrak{r}_d(\ell_2))$
- ▶ *Non-Increase:* no transition in  $\mathcal{P}' \setminus \mathcal{P}_{\succ}$  increases value of  $\mathfrak{r}_1, \ldots, \mathfrak{r}_d$
- ▶ Decrease for  $t \in \mathcal{P}_\succ \subseteq \mathcal{P}'$ :  $\mathfrak{r}_{i-1} + \mathfrak{r}_i$  before  $t \geq 1 + \mathfrak{r}_i$  after  $t, \mathfrak{r}_0 = 0$
- ▶ *Boundedness:* r*<sup>d</sup> ≥* 0 before *P<sup>≻</sup> ⊆ P′*

► M
$$
\Phi
$$
RF:  $\mathfrak{r}_1(\ell_2) = z + 1$  and  $\mathfrak{r}_2(\ell_2) = x$   
\n▶  $\mathcal{P}' = \{t_2, t_3\}$  and  $\mathcal{P}_\succ = \{t_3\}$ 

- $\blacktriangleright$  Non-Increase  $\checkmark$
- ▶ Decrease ✓
- ▶ Boundedness  $\checkmark$
- $\blacktriangleright$   $\mathcal{RB}(\mathcal{P}', t_3) = 1 + 8 \cdot (z + 1 + x)$

$$
t_2: \varphi = y \le 0
$$
  

$$
t_3: \varphi = x > 0
$$
  

$$
\varphi = \varphi
$$
  

$$
\eta(x) = x + z
$$
  

$$
\eta(z) = z - 1
$$

# $M\Phi$ RF  $\mathfrak{r} = (\mathfrak{r}_1, \ldots, \mathfrak{r}_d)$  for program  $\mathcal{P}'$

▶ for all  $t \in \mathcal{P}_{\succ}$ , set  $\mathcal{RB}(\mathcal{P}', t) = 1 + c_d \cdot (\mathfrak{r}_1(\ell_2) + \ldots + \mathfrak{r}_d(\ell_2))$ ▶ *Non-Increase:* no transition in  $\mathcal{P}' \setminus \mathcal{P}_{\succ}$  increases value of  $\mathfrak{r}_1, \ldots, \mathfrak{r}_d$ 

► Decrease for 
$$
t \in \mathcal{P}_\succ \subseteq \mathcal{P}'
$$
:  $\mathfrak{r}_{i-1} + \mathfrak{r}_i$  before  $t \geq 1 + \mathfrak{r}_i$  after  $t$ ,  $\mathfrak{r}_0 = 0$ 

▶ *Boundedness:* r*<sup>d</sup> ≥* 0 before *P<sup>≻</sup> ⊆ P′*

#### **Overview**

**Goal**: Infer (upper) runtime bounds for "real-world" programs

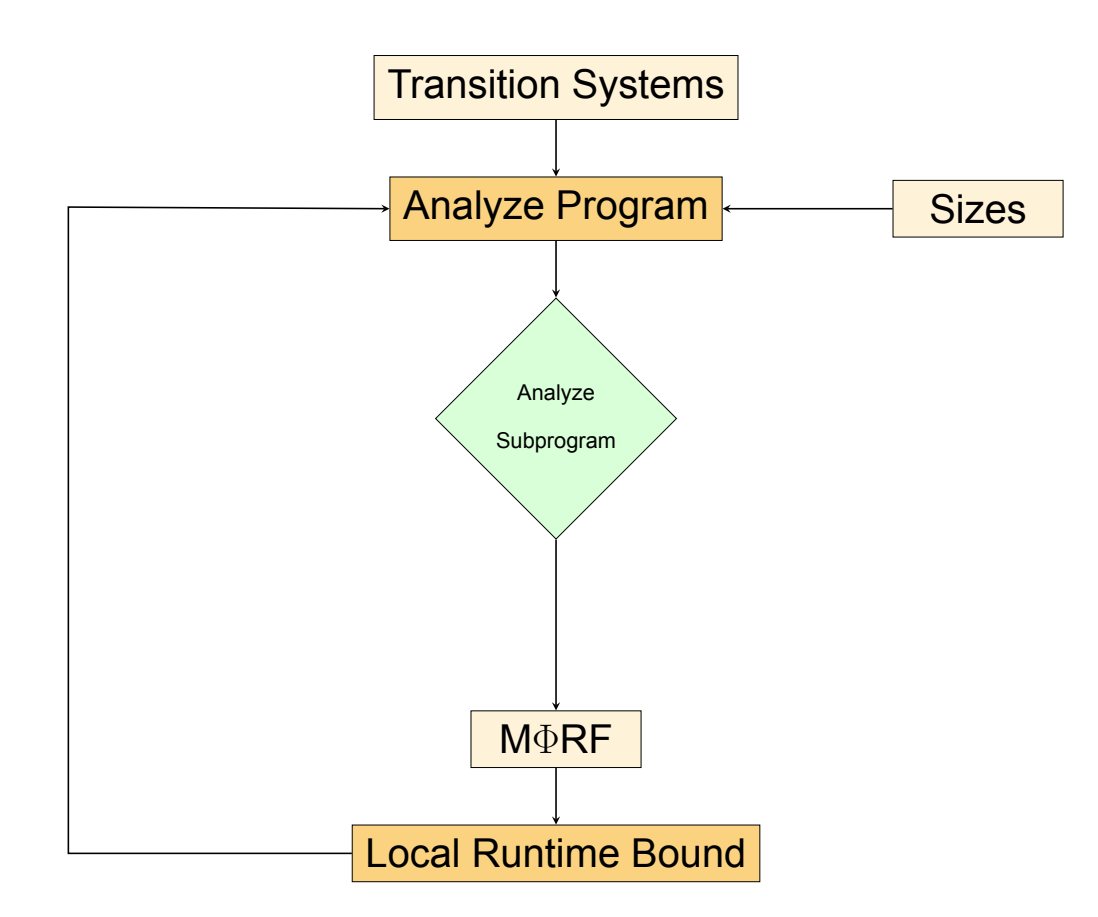

# Lift Runtime Bound  $RB(P', t)$  of  $t \in P'$  to  $P$ Computing runtime bound for *t ∈ P′*

 $\mathcal{RB}(t) =$ 

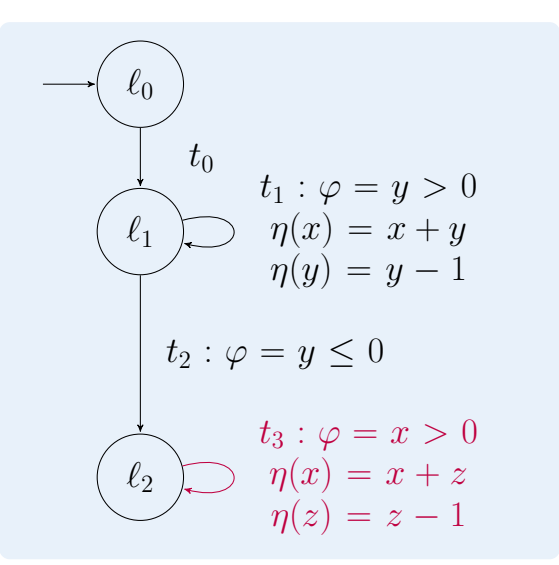

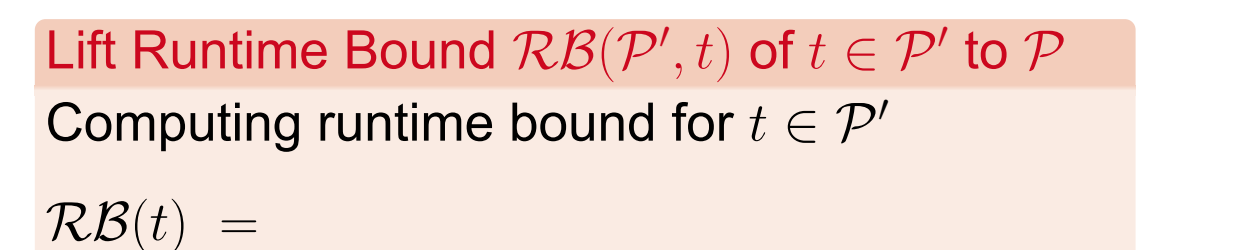

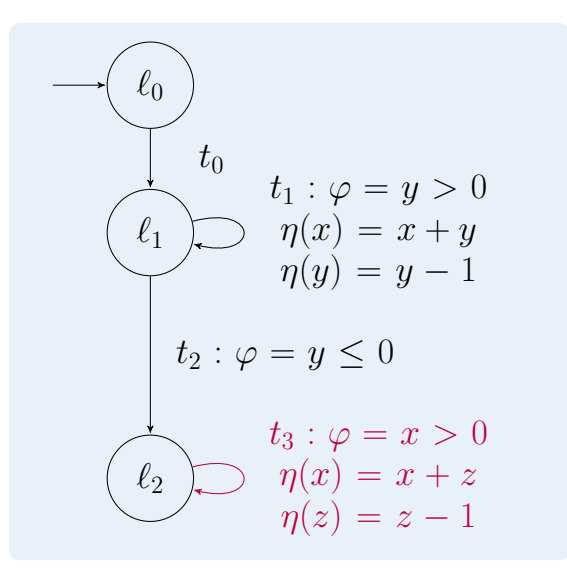

 $\blacktriangleright$  Lift runtime bounds of subprogram  $\mathcal{P}' = \{t_3\}$  to bounds for  $\mathcal P$ 

$$
\mathcal{RB}(t_3) = 1 + 8 \cdot (z + 1 + x)
$$

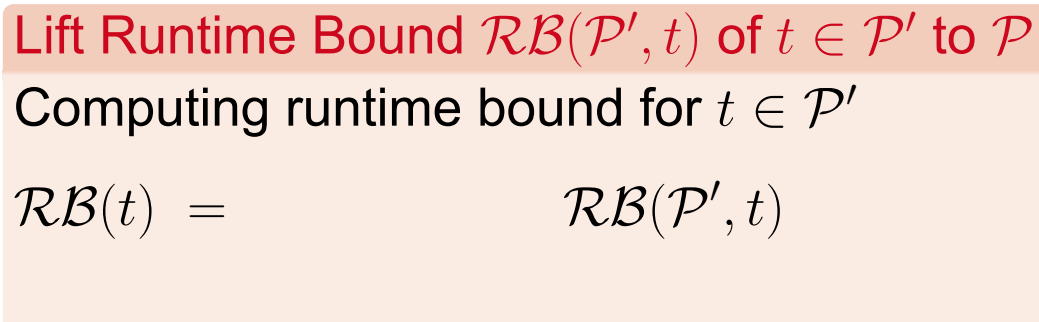

 $\blacktriangleright$  Runtime bound  $RB(P', t)$  of *t* in  $P'$ 

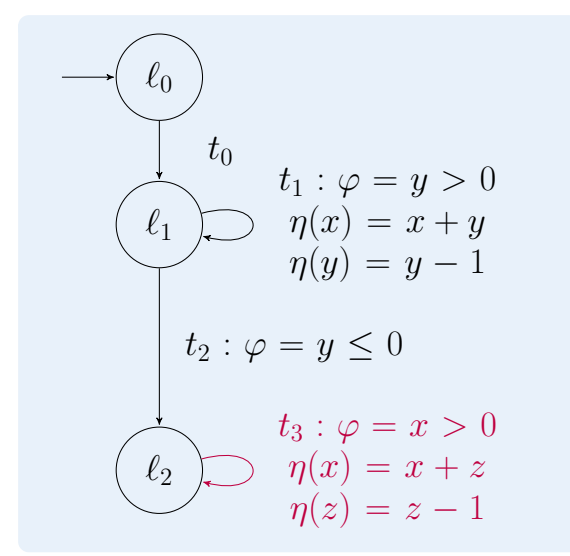

 $\blacktriangleright$  Lift runtime bounds of subprogram  $\mathcal{P}' = \{t_3\}$  to bounds for  $\mathcal P$ 

$$
\mathcal{RB}(t_3) = 1 + 8 \cdot (z + 1 + x)
$$

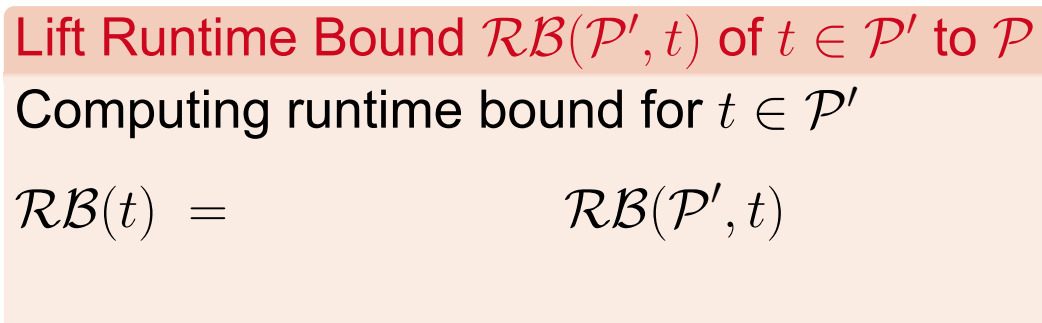

 $\blacktriangleright$  Runtime bound  $RB(P', t)$  of *t* in  $P'$ 

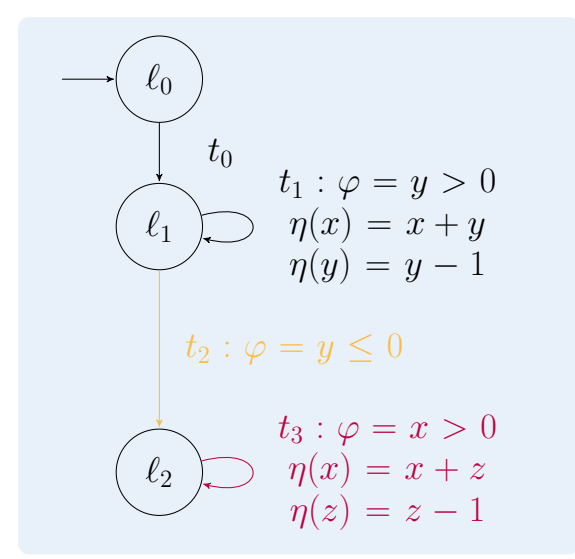

 $\blacktriangleright$  Lift runtime bounds of subprogram  $\mathcal{P}' = \{t_3\}$  to bounds for  $\mathcal P$ • How often is  $\mathcal{P}'$  reached (by  $t_2$ )?

$$
\mathcal{RB}(t_3) = 1 + 8 \cdot (z + 1 + x)
$$

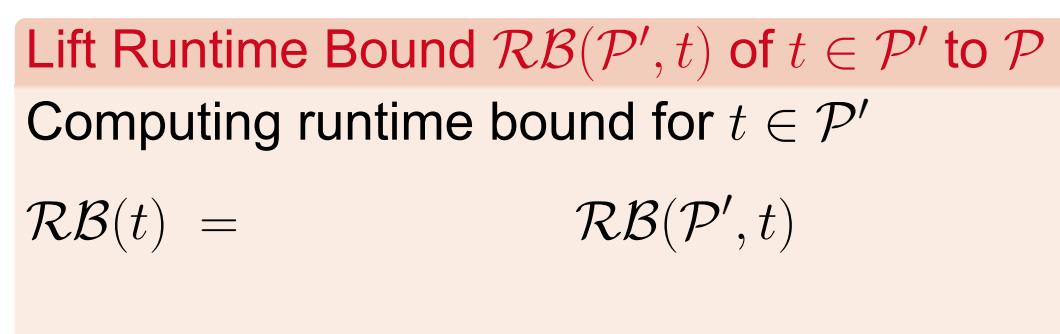

 $\blacktriangleright$  Runtime bound  $RB(P', t)$  of *t* in  $P'$ 

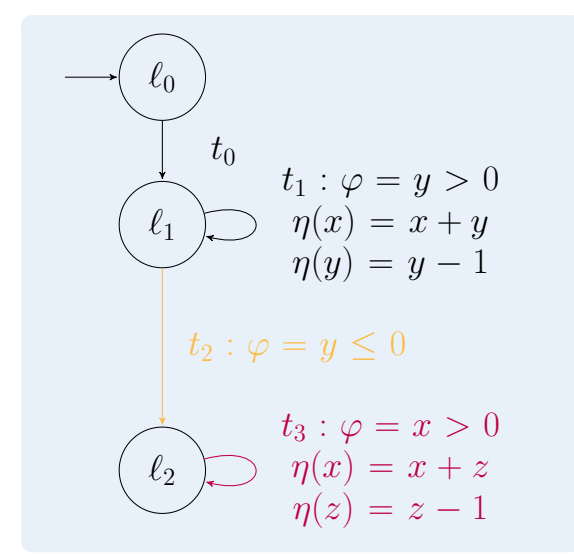

 $\blacktriangleright$  Lift runtime bounds of subprogram  $\mathcal{P}' = \{t_3\}$  to bounds for  $\mathcal P$ 

• How often is  $\mathcal{P}'$  reached (by  $t_2$ )?

 $-R\mathcal{B}(t_2)=1$ 

$$
\mathcal{RB}(t_3) = 1 + 8 \cdot (z + 1 + x)
$$

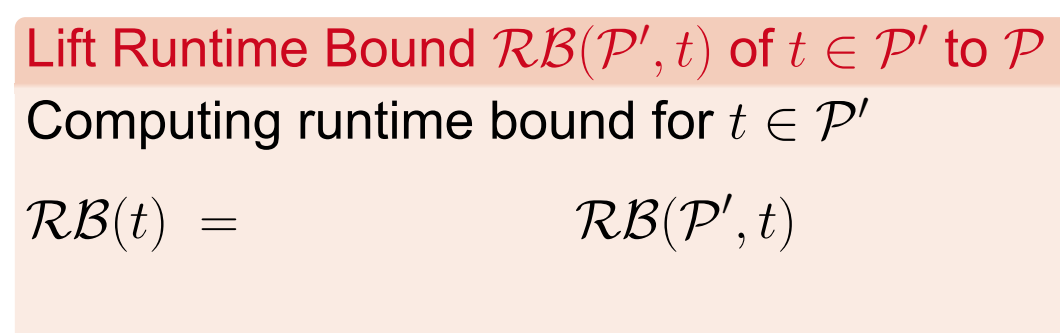

 $\blacktriangleright$  Runtime bound  $RB(P', t)$  of *t* in  $P'$ 

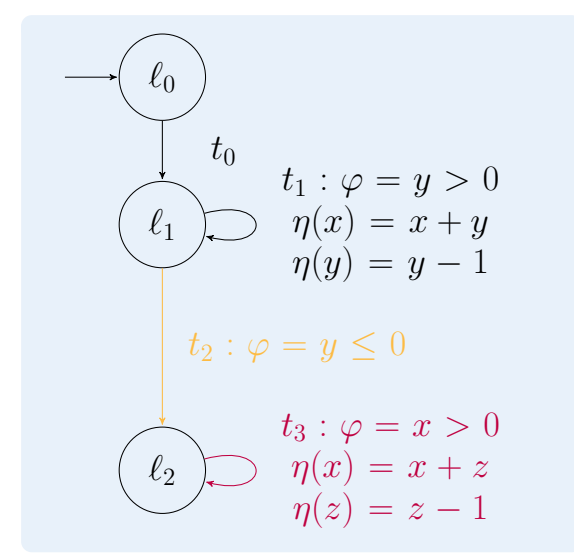

 $\blacktriangleright$  Lift runtime bounds of subprogram  $\mathcal{P}' = \{t_3\}$  to bounds for  $\mathcal P$ 

• How often is  $\mathcal{P}'$  reached (by  $t_2$ )?

 $-R\mathcal{B}(t_2)=1$ 

$$
\mathcal{RB}(t_3) = 1 \cdot (1 + 8 \cdot (z + 1 + x))
$$

Lift Runtime Bound  $RB(P', t)$  of  $t \in P'$  to  $P$ Computing runtime bound for *t ∈ P′*  $R\mathcal{B}(t) = \sum$ *t ′*  $RB(t')$  *·*  $RB(P', t)$  $\blacktriangleright$  Runtime bound  $RB(P', t)$  of *t* in  $P'$  $\blacktriangleright$  *t'*: pre-transition of  $\mathcal{P}'$ 

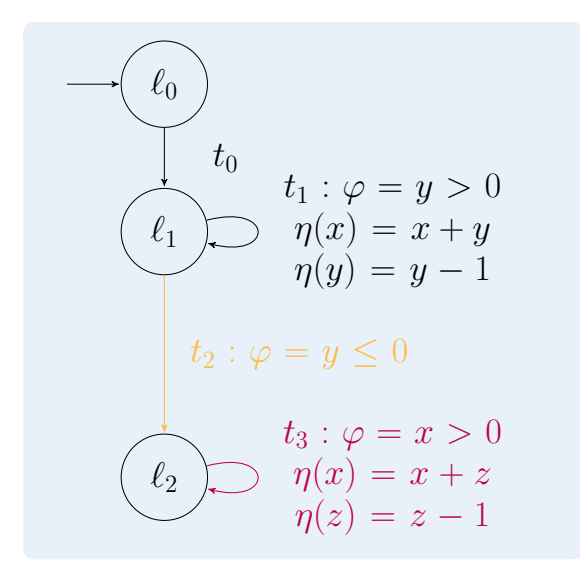

 $\blacktriangleright$  Lift runtime bounds of subprogram  $\mathcal{P}' = \{t_3\}$  to bounds for  $\mathcal P$ 

• How often is  $\mathcal{P}'$  reached (by  $t_2$ )?

 $-R\mathcal{B}(t_2)=1$ 

$$
\mathcal{RB}(t_3) = 1 \cdot (1 + 8 \cdot (z + 1 + x))
$$

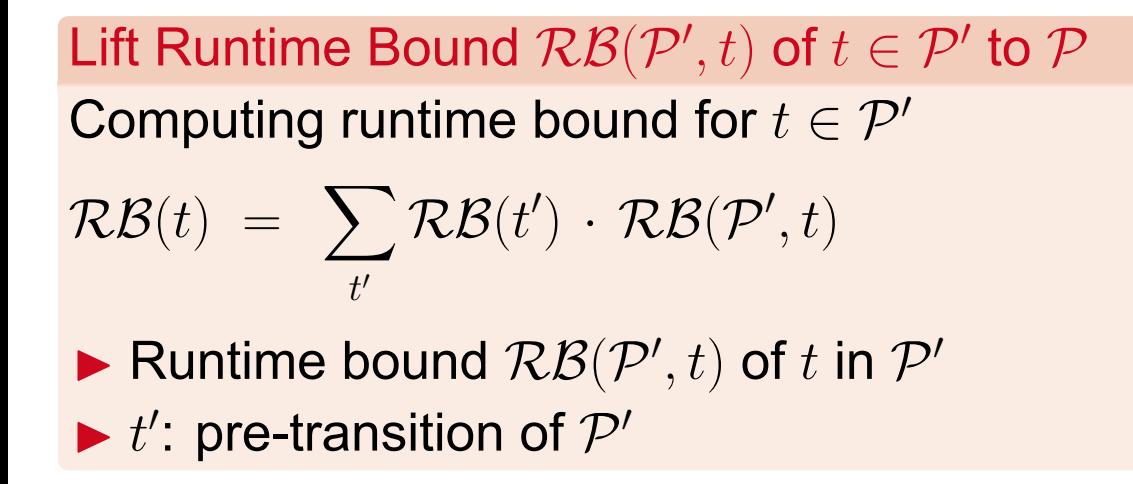

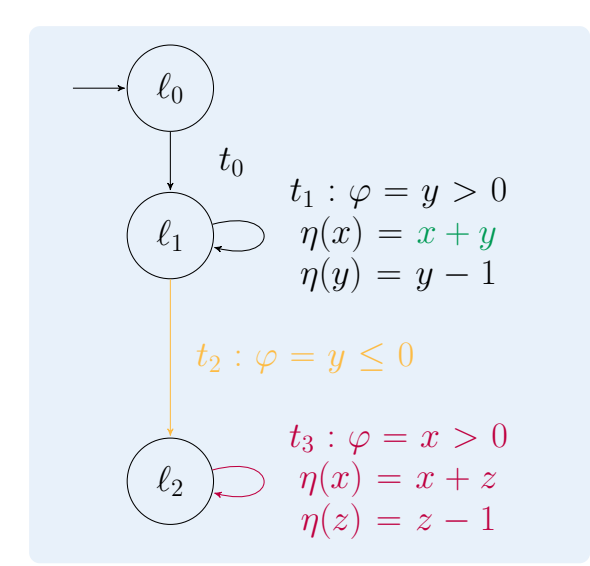

- $\blacktriangleright$  Lift runtime bounds of subprogram  $\mathcal{P}' = \{t_3\}$  to bounds for  $\mathcal P$ 
	- How often is  $\mathcal{P}'$  reached (by  $t_2$ )?
		- $\mathcal{RB}(t_2) = 1$
	- consider initial value of variables x and z in full run before *P ′*

 $\mathcal{RB}(t_3) = 1 \cdot (1 + 8 \cdot (z + 1 + x))$ 

Lift Runtime Bound  $RB(P', t)$  of  $t \in P'$  to  $P$ Computing runtime bound for *t ∈ P′*  $R\mathcal{B}(t) = \sum$ *t ′*  $RB(t')$  *·*  $RB(P', t)$  $\blacktriangleright$  Runtime bound  $RB(P', t)$  of *t* in  $P'$  $\blacktriangleright$  *t'*: pre-transition of  $\mathcal{P}'$ 

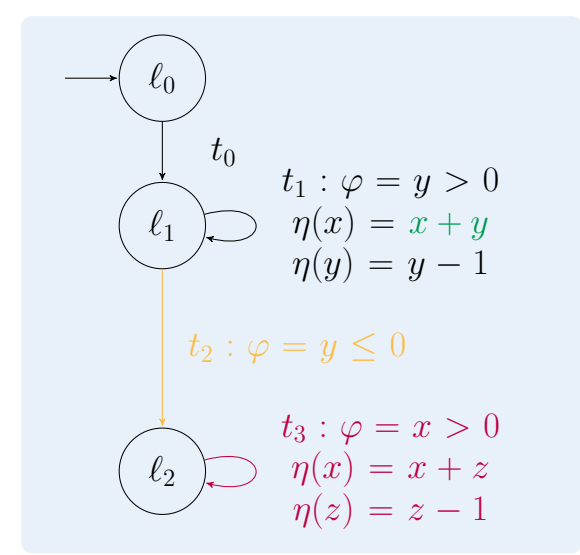

- $\blacktriangleright$  Lift runtime bounds of subprogram  $\mathcal{P}' = \{t_3\}$  to bounds for  $\mathcal P$ 
	- How often is  $\mathcal{P}'$  reached (by  $t_2$ )?
		- $\mathcal{RB}(t_2) = 1$
	- consider initial value of variables x and z in full run before *P ′*

$$
-\mathcal{SB}(t_2, x) = x + y^2 \text{ and } \mathcal{SB}(t_2, z) = z
$$

$$
\mathcal{RB}(t_3) = 1 \cdot (1 + 8 \cdot (z + 1 + x))
$$

Lift Runtime Bound  $RB(P', t)$  of  $t \in P'$  to  $P$ Computing runtime bound for *t ∈ P′*  $R\mathcal{B}(t) = \sum$ *t ′*  $RB(t')$  *·*  $RB(P', t)$  $\blacktriangleright$  Runtime bound  $RB(P', t)$  of *t* in  $P'$  $\blacktriangleright$  *t'*: pre-transition of  $\mathcal{P}'$ 

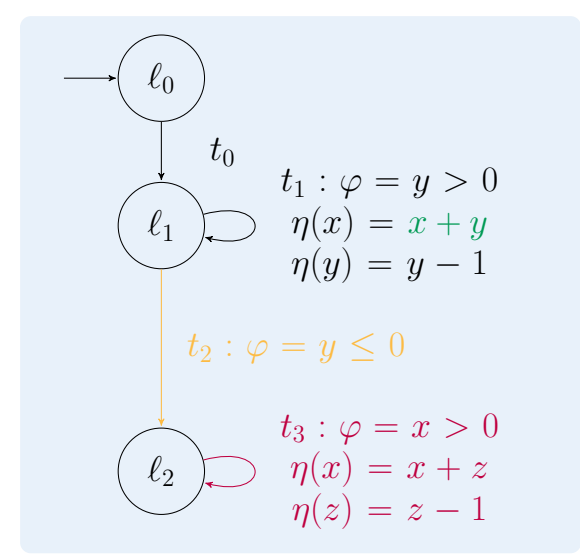

- $\blacktriangleright$  Lift runtime bounds of subprogram  $\mathcal{P}' = \{t_3\}$  to bounds for  $\mathcal P$ 
	- How often is  $\mathcal{P}'$  reached (by  $t_2$ )?
		- $\mathcal{RB}(t_2) = 1$
	- consider initial value of variables x and z in full run before *P ′*

$$
-\mathcal{SB}(t_2,x)=x+y^2 \text{ and } \mathcal{SB}(t_2,z)=z
$$

 $\mathcal{RB}(t_3) = 1 \cdot (1 + 8 \cdot (z + 1 + x)[v / \mathcal{SB}(t_2, v)]) = 8 \cdot (z + 1 + x + y^2)$ 

Lift Runtime Bound  $RB(P', t)$  of  $t \in P'$  to  $P$ Computing runtime bound for *t ∈ P′*

$$
\mathcal{RB}(t) = \sum_{t'} \mathcal{RB}(t') \cdot \mathcal{RB}(\mathcal{P}',t) \left[ v / \mathcal{SB}(t',v) \right]
$$

 $\blacktriangleright$  Runtime bound  $RB(P', t)$  of *t* in  $P'$  $\blacktriangleright$  *t'*: pre-transition of  $\mathcal{P}'$ 

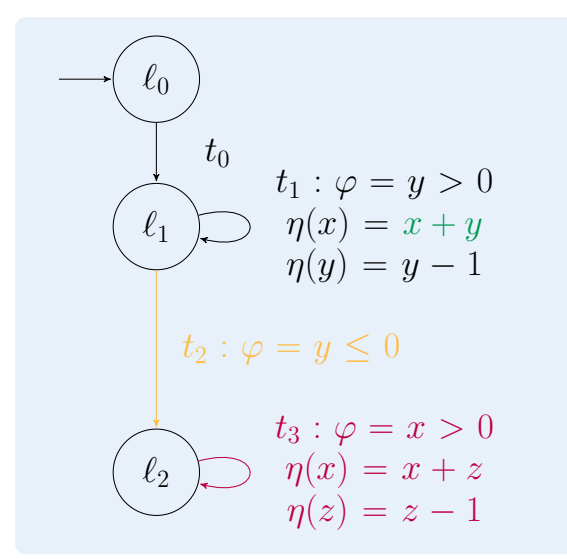

- $\blacktriangleright$  Lift runtime bounds of subprogram  $\mathcal{P}' = \{t_3\}$  to bounds for  $\mathcal P$ 
	- How often is  $\mathcal{P}'$  reached (by  $t_2$ )?
		- $\mathcal{RB}(t_2) = 1$
	- consider initial value of variables x and z in full run before *P ′*

$$
-\mathcal{SB}(t_2,x)=x+y^2 \text{ and } \mathcal{SB}(t_2,z)=z
$$

 $\mathcal{RB}(t_3) = 1 \cdot (1 + 8 \cdot (z + 1 + x)[v / \mathcal{SB}(t_2, v)]) = 8 \cdot (z + 1 + x + y^2)$ 

#### **Runtime Complexity of Integer Programs**

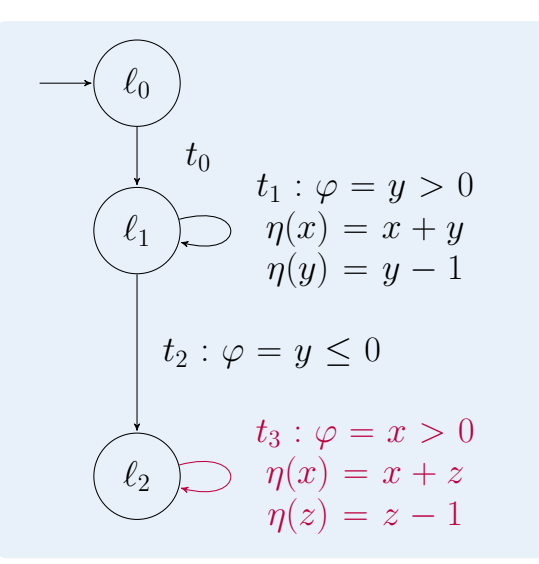

- ▶ Runtime bounds:
	- $\mathcal{RB}(t_0) = 1$
	- $\mathcal{RB}(t_1) = y$
	- $\mathcal{RB}(t_2) = 1$
	- $\mathcal{RB}(t_3) = ?$
- $\blacktriangleright$  *RB*(*P*) = 1 + *y* + 1 + ?

#### **Runtime Complexity of Integer Programs**

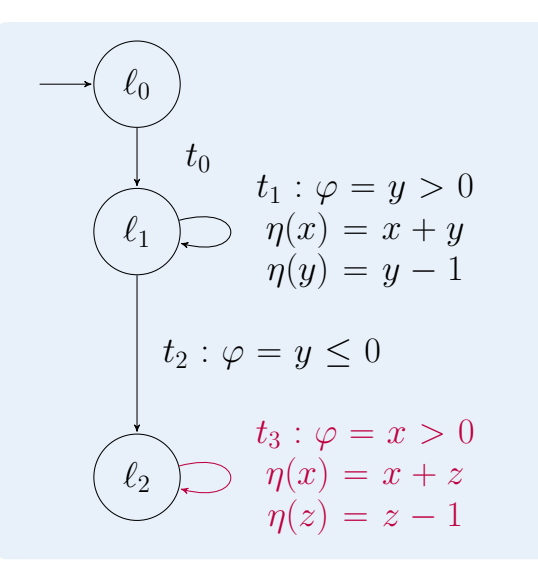

- $\blacktriangleright$  Runtime bounds:
	- $\mathcal{RB}(t_0) = 1$
	- $\mathcal{RB}(t_1) = y$
	- $\mathcal{RB}(t_2) = 1$
	- $\mathcal{RB}(t_3) = 8 \cdot (z + 1 + x + y^2)$
- $\blacktriangleright$   $\mathcal{RB}(\mathcal{P}) = 1 + y + 1 + 8 \cdot (z + 1 + x + y^2)$

#### **Runtime Complexity of Integer Programs**

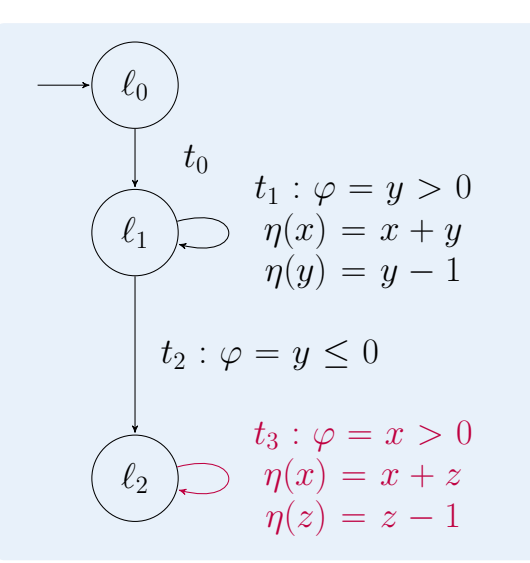

- ▶ Runtime bounds:
	- $\mathcal{RB}(t_0) = 1$
	- $\mathcal{RB}(t_1) = y$
	- $\mathcal{RB}(t_2) = 1$
	- $\mathcal{RB}(t_3) = 8 \cdot (z + 1 + x + y^2)$
- ▶  $\mathcal{RB}(\mathcal{P}) = 1 + y + 1 + 8 \cdot (z + 1 + x + y^2) \in$  $\mathcal{O}(n^2)$

#### **Overview**

**Goal**: Infer (upper) runtime bounds for "real-world" programs

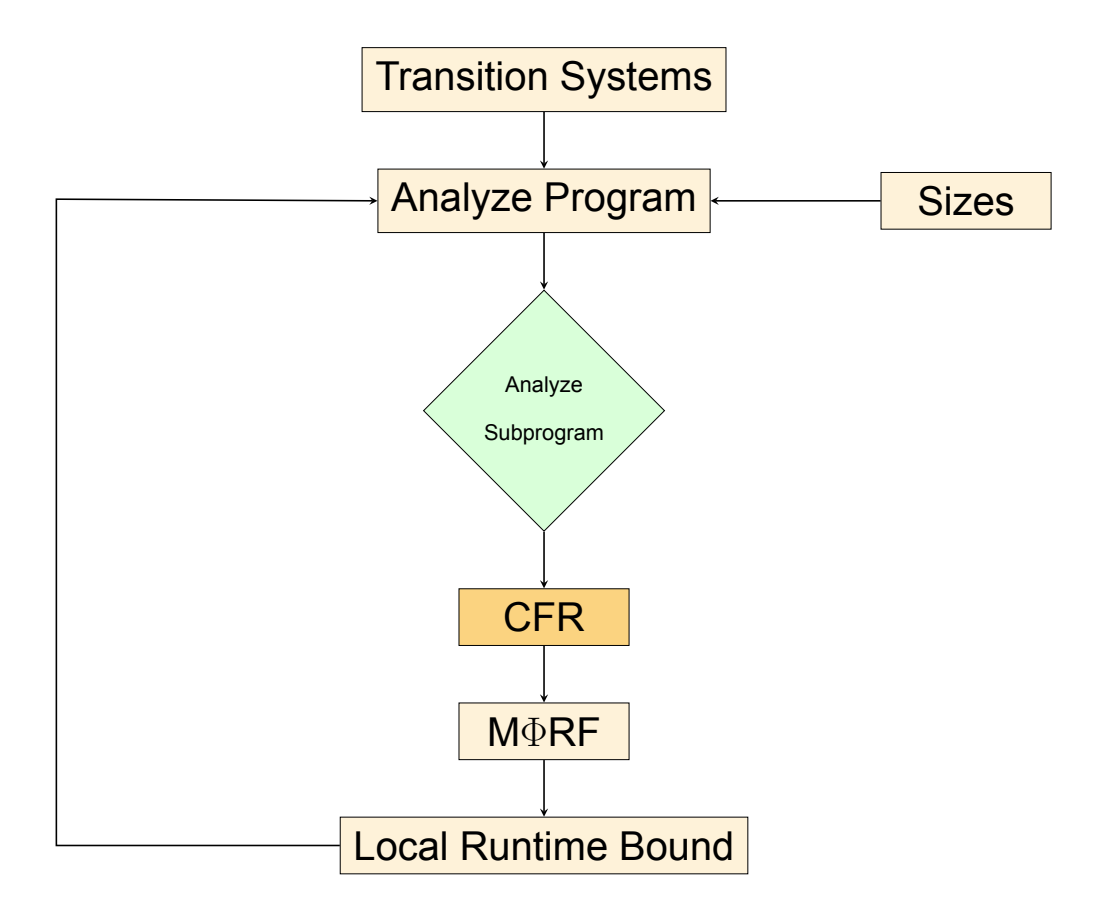

Incorporate *local* control-flow refinement [Doménech et al. '19]

▶ **Problem**: complex, nested loops

▶ **Problem**: complex, nested loops ▶ Loop consists of *two* phases:

- ▶ **Problem**: complex, nested loops
- ▶ Loop consists of *two* phases:
	- 1. **then-case is repeated until**  $y \le 0$

▶ **Problem**: complex, nested loops ▶ Loop consists of *two* phases: 1. **then-case is repeated until**  $y \le 0$ 

2. **else-case is repeated until**  $x \leq 0$ 

▶ **Problem**: complex, nested loops ▶ Loop consists of *two* phases: 1. **then-case is repeated until**  $y \le 0$ 2. **else-case is repeated until**  $x \leq 0$ 

*⇒* No run, where second phase is executed before first phase

```
while (x > 0) do
  if (y > 0) then
    y ← y − x
  else
   x ← x − 1
end
```
▶ **Problem**: complex, nested loops

- ▶ Loop consists of *two* phases:
	- 1. **then-case is repeated until**  $y \le 0$
	- 2. **else-case is repeated until**  $x < 0$

*⇒* No run, where second phase is executed before first phase

**Control-Flow Refinement by Partial Evaluation (CFR)** [Doménech et al. '19]

while (x *>* 0) do if  $(y > 0)$  then y *←* y *−* x else x *←* x *−* 1 end

▶ **Problem**: complex, nested loops

- ▶ Loop consists of *two* phases:
	- 1. **then-case is repeated until**  $y \le 0$
	- 2. **else-case is repeated until**  $x < 0$
	- *⇒* No run, where second phase is executed before first phase

```
Control-Flow Refinement by Partial Evalua-
tion (CFR) [Doménech et al. '19]
```
 $\triangleright$  sort out certain program paths

```
while (x > 0) do
  if (y > 0) then
    y ← y − x
  else
   x ← x − 1
end
```
▶ **Problem**: complex, nested loops ▶ Loop consists of *two* phases: 1. **then-case is repeated until**  $y \le 0$ 2. **else-case is repeated until**  $x < 0$ *⇒* No run, where second phase is executed before first phase

# **Control-Flow Refinement by Partial Evalua-**

**tion (CFR)** [Doménech et al. '19] ▶ sort out certain program paths

while (x *>* 0) do if  $(y > 0)$  then y *←* y *−* x else x *←* x *−* 1 end  $\sum_{n=1}^{\infty}$ while (x *>* 0 *∧* y *>* 0) do y *←* y *−* x end while (x *>* 0 *∧* y *≤* 0) do x *←* x *−* 1 end

▶ **Problem**: complex, nested loops ▶ Loop consists of *two* phases: 1. **then-case** is repeated until  $y < 0$ 2. **else-case is repeated until**  $x < 0$ *⇒* No run, where second phase is

executed before first phase

**Control-Flow Refinement by Partial Evaluation (CFR)** [Doménech et al. '19] ▶ sort out certain program paths *⇒* integrate CFR into our modular approach

```
while (x > 0) do
      if (y > 0) then
        y ← y − x
      else
        x ← x − 1
   end
             \sum_{n=1}^{\infty}while (x > 0 ∧ y > 0) do
  y ← y − x
end
while (x > 0 ∧ y ≤ 0) do
  x ← x − 1
end
```
▶ **Problem**: complex, nested loops ▶ Loop consists of *two* phases: 1. **then-case is repeated until**  $y \le 0$ 2. **else-case is repeated until**  $x < 0$ *⇒* No run, where second phase is

executed before first phase

**Control-Flow Refinement by Partial Evaluation (CFR)** [Doménech et al. '19]

- ▶ sort out certain program paths
- *⇒* integrate CFR into our modular approach
- ▶ CFR *modular* for SCCs with "problematic" transitions

while (x *>* 0) do if  $(y > 0)$  then y *←* y *−* x else x *←* x *−* 1 end  $\sum_{n=1}^{\infty}$ while (x *>* 0 *∧* y *>* 0) do y *←* y *−* x end while (x *>* 0 *∧* y *≤* 0) do x *←* x *−* 1 end

#### **Overview**

**Goal**: Infer (upper) runtime bounds for "real-world" programs

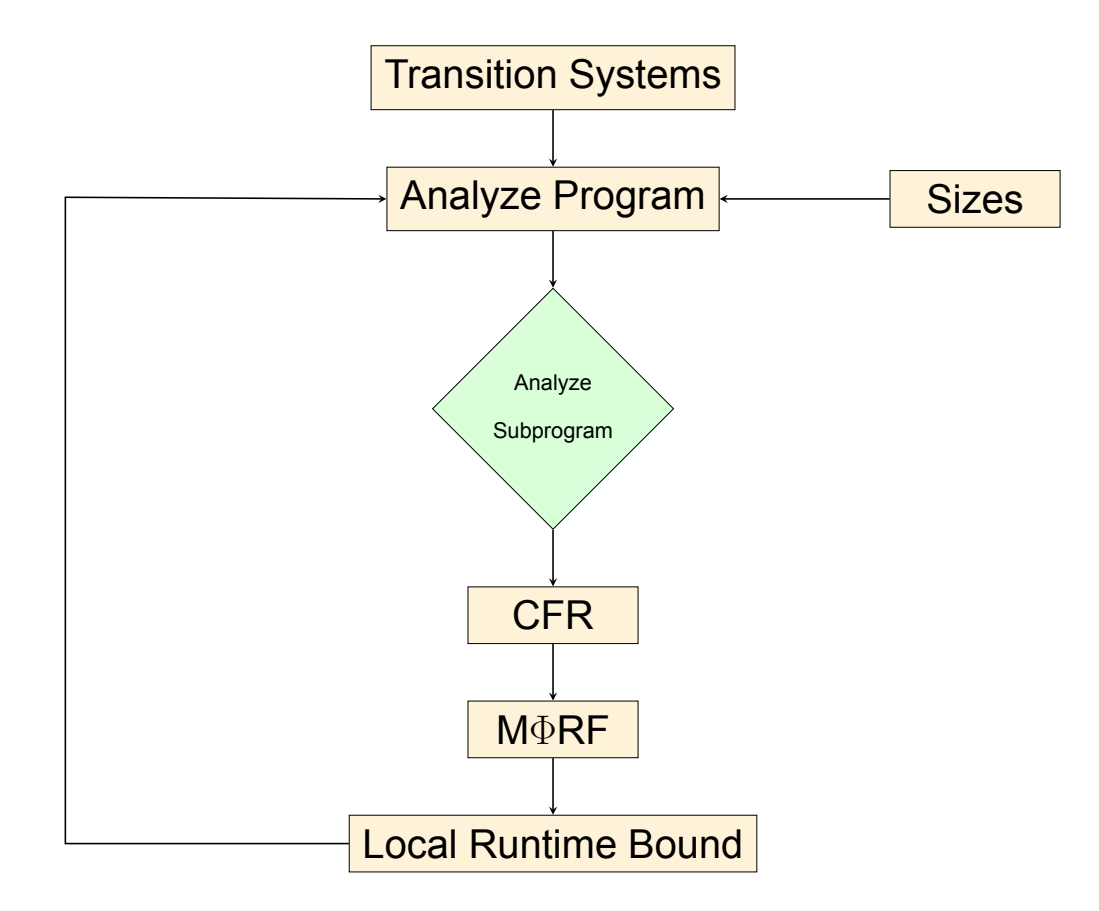

▶ C\_Complexity consisting of 484 benchmarks from TPDB

- ▶ C\_Complexity consisting of 484 benchmarks from TPDB
- ▶ Timeout of 300 seconds

▶ C\_Complexity consisting of 484 benchmarks from TPDB ▶ Timeout of 300 seconds

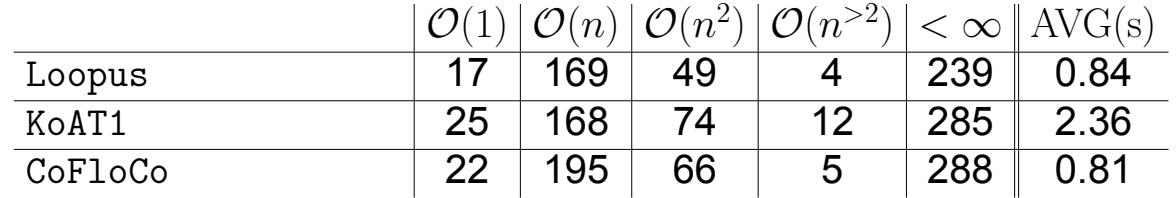

▶ C\_Complexity consisting of 484 benchmarks from TPDB

# ▶ Timeout of 300 seconds

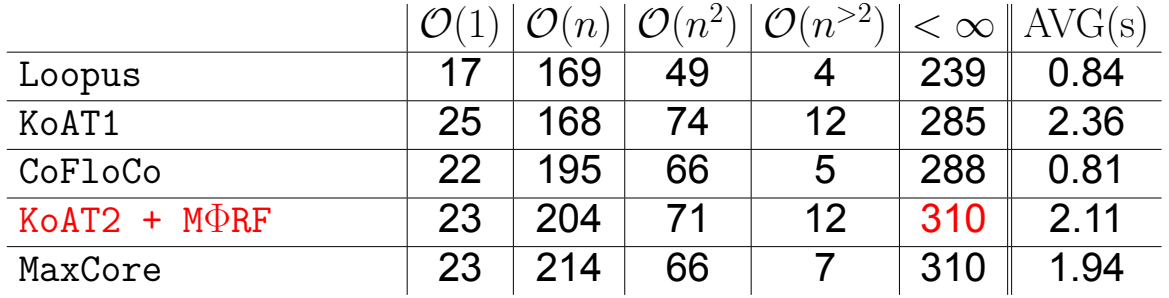

▶ C\_Complexity consisting of 484 benchmarks from TPDB ▶ Timeout of 300 seconds

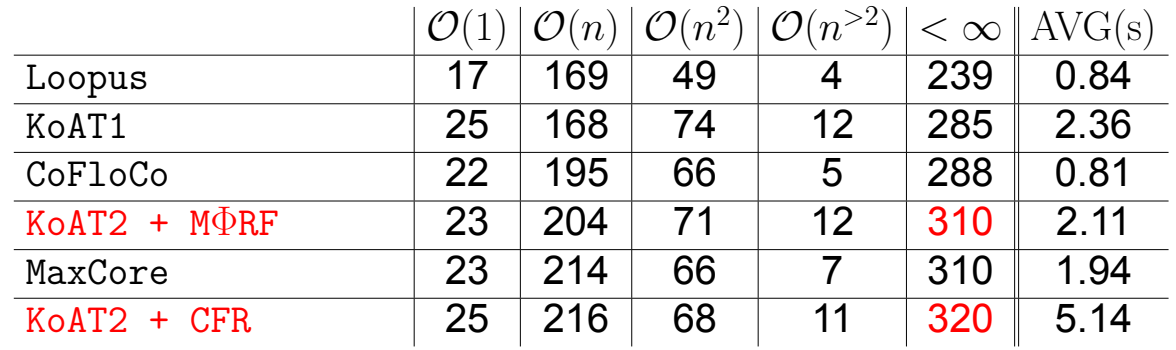
#### **Evaluation of our Implementation in KoAT2**

▶ C\_Complexity consisting of 484 benchmarks from TPDB

#### ▶ Timeout of 300 seconds

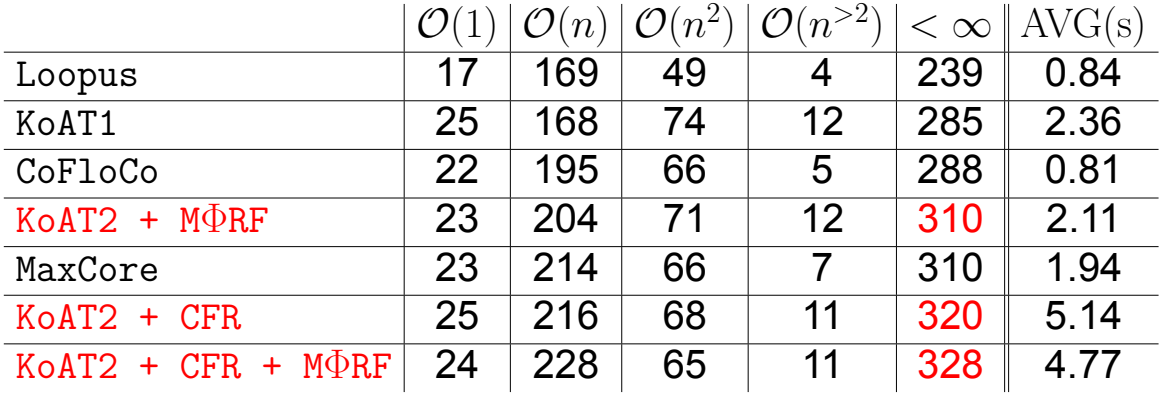

#### **Evaluation of our Implementation in KoAT2**

▶ C\_Complexity consisting of 484 benchmarks from TPDB

▶ Timeout of 300 seconds

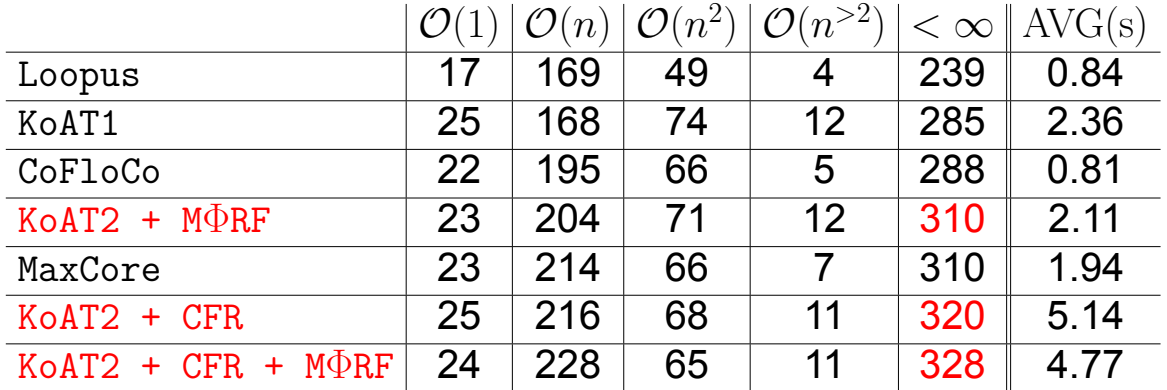

▶ At most 366 benchmarks might terminate

#### **Evaluation of our Implementation in KoAT2**

- ▶ C\_Complexity consisting of 484 benchmarks from TPDB
- ▶ Timeout of 300 seconds

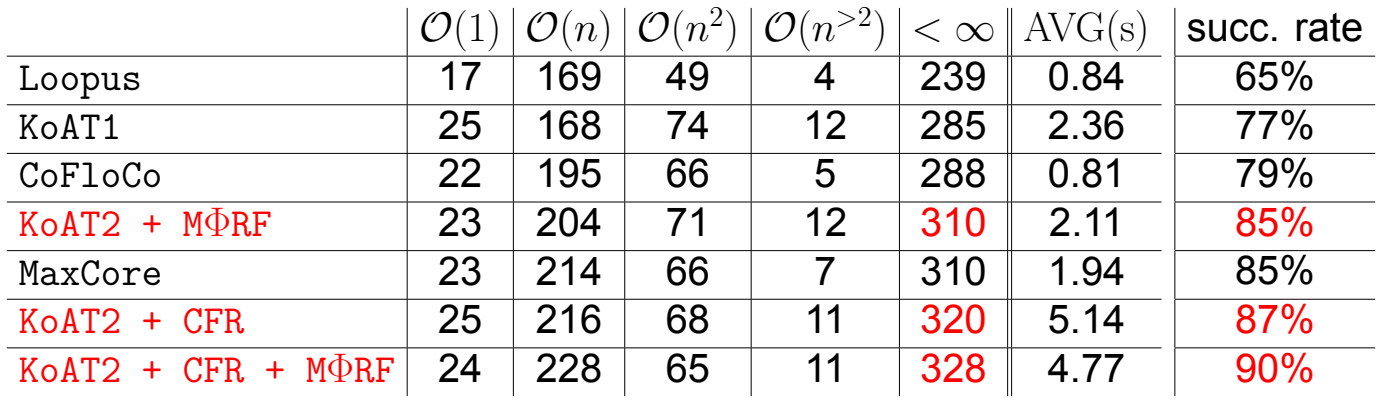

- ▶ At most 366 benchmarks might terminate
- $\triangleright$  KoAT2 + CFR + M $\Phi$ RF solves 90% of benchmarks which might terminate

## ▶ Conclusion

- ▶ Conclusion
	- Automatic complexity analysis of integer programs

- ▶ Conclusion
	- Automatic complexity analysis of integer programs
	- Integrate *modular* MΦRF based approach

- ▶ Conclusion
	- Automatic complexity analysis of integer programs
	- Integrate *modular* MΦRF based approach
	- Integrate CFR via iRankfinder

- ▶ Conclusion
	- Automatic complexity analysis of integer programs
	- Integrate *modular* MΦRF based approach
	- Integrate CFR via iRankfinder
- ▶ Additional Contributions

- ▶ Conclusion
	- Automatic complexity analysis of integer programs
	- Integrate *modular* MΦRF based approach
	- Integrate CFR via iRankfinder
- ▶ Additional Contributions
	- Improvement by non-linear bounds for Triangular Weakly Non-Linear

- ▶ Conclusion
	- Automatic complexity analysis of integer programs
	- Integrate *modular* MΦRF based approach
	- Integrate CFR via iRankfinder
- ▶ Additional Contributions
	- Improvement by non-linear bounds for Triangular Weakly Non-Linear
	- Ranking function based modular approach for *probabilistic* programs

- ▶ Conclusion
	- Automatic complexity analysis of integer programs
	- Integrate *modular* MΦRF based approach
	- Integrate CFR via iRankfinder
- ▶ Additional Contributions
	- Improvement by non-linear bounds for Triangular Weakly Non-Linear
	- Ranking function based modular approach for *probabilistic* programs

https://aprove-developers.github.io/ComplexityMprfCi

- ▶ Conclusion
	- Automatic complexity analysis of integer programs
	- Integrate *modular* MΦRF based approach
	- Integrate CFR via iRankfinder
- ▶ Additional Contributions
	- Improvement by non-linear bounds for Triangular Weakly Non-Linear
	- Ranking function based modular approach for *probabilistic* programs

https://aprove-developers.github.io/ComplexityMprfCi

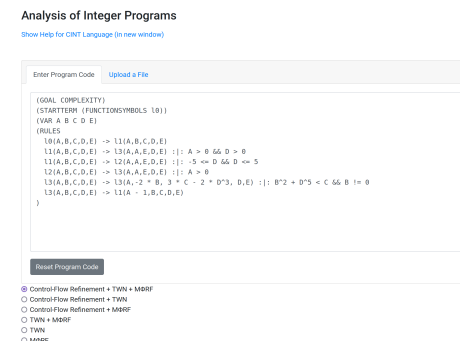

- ▶ Conclusion
	- Automatic complexity analysis of integer programs
	- Integrate *modular* MΦRF based approach
	- Integrate CFR via iRankfinder
- ▶ Additional Contributions
	- Improvement by non-linear bounds for Triangular Weakly Non-Linear
	- Ranking function based modular approach for *probabilistic* programs

https://aprove-developers.github.io/ComplexityMprfCi

Thank You!

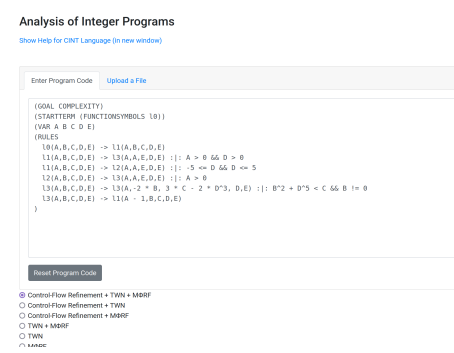